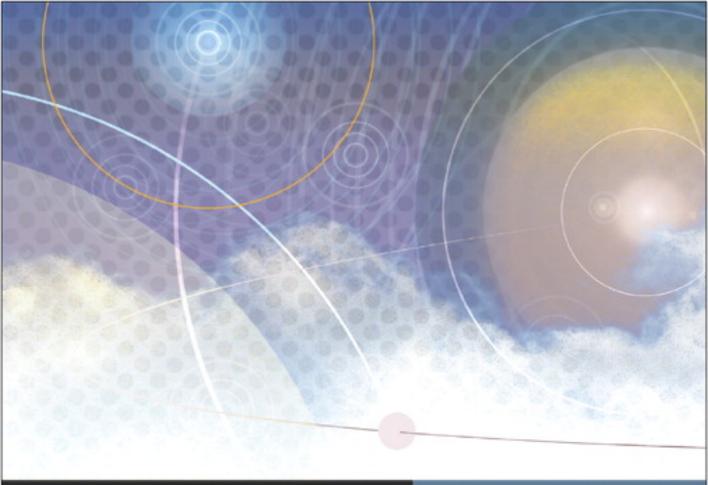

**Apple Pro Training Series** 

# OS X Support Essentials 10.10

Supporting and Troubleshooting OS X Yosemite

Kevin M. White and Gordon Davisson

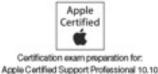

Lesson and media files available for download

## **Apple Pro Training Series**

## OS X Support Essentials 10.10

Kevin M. White and Gordon Davisson

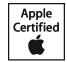

Apple Pro Training Series: OS X Support Essentials 10.10 Kevin M. White and Gordon Davisson Copyright © 2015 by Peachpit Press

Peachpit Press www.peachpit.com

To report errors, please send a note to *errata@peachpit.com*. Peachpit Press is a division of Pearson Education.

Apple Series Editor: Lisa McClain
Production Editor: Tracey Croom
Technical Editor: Adam Karneboge
Apple Reviewer: Yulia Stolerman

**Apple Project Managers:** Yulia Stolerman, Debra Otterstetter

Copy Editors: Leslie Tilley, Kim Wimpsett

**Proofreader:** Darren Meiss

**Production Services:** Happenstance Type-O-

Rama

**Indexer:** Jack Lewis

**Cover Illustration:** Paul Mavrides **Cover Production:** Cody Gates, Happen-

stance Type-O-Rama

#### Notice of Rights

All rights reserved. No part of this book may be reproduced or transmitted in any form by any means, electronic, mechanical, photocopying, recording, or otherwise, without the prior written permission of the publisher. For information on getting permission for reprints and excerpts, contact <code>permissions@peachpit.com</code>.

#### Notice of Liability

The information in this book is distributed on an "As Is" basis, without warranty. While every precaution has been taken in the preparation of the book, neither the authors nor Peachpit shall have any liability to any person or entity with respect to any loss or damage caused or alleged to be caused directly or indirectly by the instructions contained in this book or by the computer software and hardware products described in it.

**IMPORTANT:** Some of the exercises contained in this guide can be temporarily disruptive, and some exercises, if performed incorrectly, could result in data loss or damage to system files. As such, it's recommended that you perform these exercises on a Mac computer that is not critical to your daily productivity.

#### **Trademarks**

Many of the designations used by manufacturers and sellers to distinguish their products are claimed as trademarks. Where those designations appear in this book, and Peachpit was aware of a trademark claim, the designations appear as requested by the owner of the trademark. All other product names and services identified throughout this book are used in editorial fashion only and for the benefit of such companies with no intention of infringement of the trademark. No such use, or the use of any trade name, is intended to convey endorsement or other affiliation with this book.

ISBN 13: 978-0-13-401471-5 ISBN 10: 0-13-401471-5 9 8 7 6 5 4 3 2 1 Printed and bound in the United States of America Alternate Binding: ISBN 13: 978-0-13-403768-4 ISBN 10: 0-13-403768-5 9 8 7 6 5 4 3 2 1 Printed and bound in the United States of America I could not have made this journey without the support of my family and loving wife, Michelle.

This book is dedicated to my greatest works: Logan, Sawyer, and Emily.

— Kevin White

Much appreciation to my amazing wife, Berit Benson, and her uncanny ability to sense when I needed coffee the most.

— Gordon Davisson

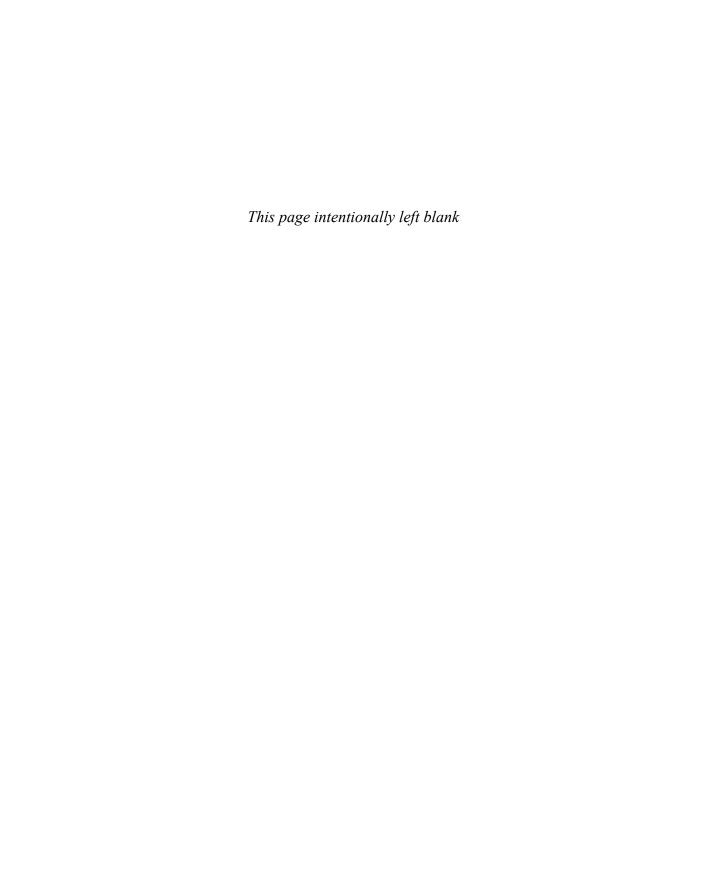

**Acknowledgments** In addition to the amazing Peachpit staff members who were instrumental in completing this work, we would like to thank the development team for their hard work: Adam Karneboge, Yulia Stolerman, and Craig Cohen. Additional thanks go out to Debbie Otterstetter, John Signa, Shane Ross, Eugene Evon, Cindy Waller, Arek Dreyer, Ben Greisler, Schoun Regan, Patrick Gallagher, and Timothy Perfitt. Also, the accuracy of this guide has been greatly enhanced by feedback from those who reviewed early versions of the guide, including attendees of the Yosemite Support Essentials beta class.

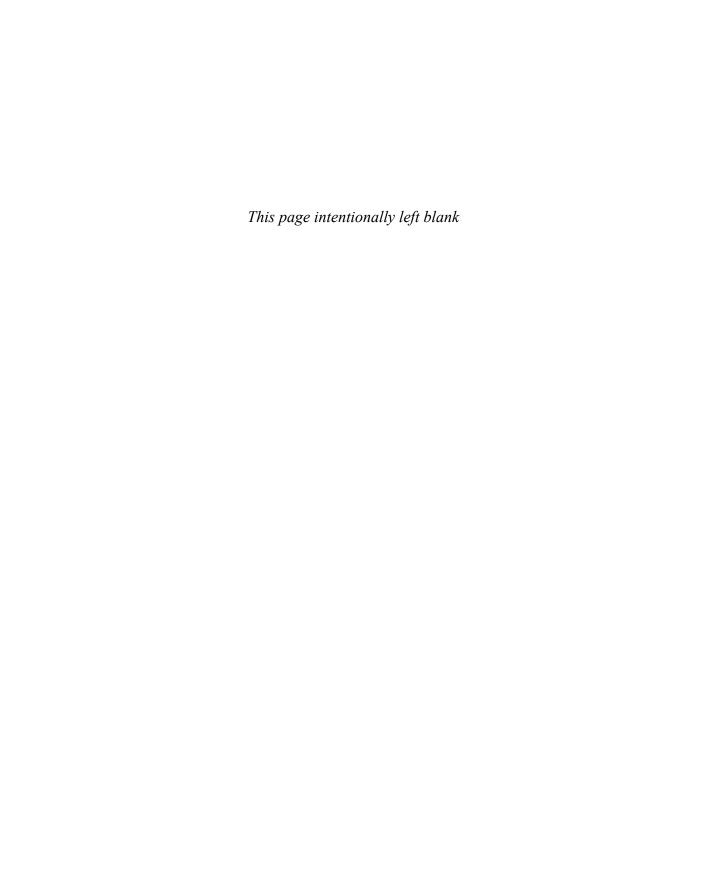

## Contents at a Glance

|              | About This Guide                           | XX  |
|--------------|--------------------------------------------|-----|
| Installation | n and Configuration                        |     |
| Lesson 1     | Install OS X Yosemite.                     | . 3 |
| Lesson 2     | Setup and Configuration                    |     |
| Lesson 3     | OS X Recovery                              |     |
| Lesson 4     | OS X Software Updates                      |     |
| User Acco    | unts                                       |     |
| Lesson 5     | User Accounts.                             | 127 |
| Lesson 6     | User Home Folders                          | 157 |
| Lesson 7     | System Security.                           | 175 |
| Lesson 8     | Keychain Management.                       | 219 |
| File Syster  | ms                                         |     |
| Lesson 9     | File Systems and Storage                   | 245 |
| Lesson 10    | FileVault                                  | 287 |
| Lesson 11    | Permissions and Sharing                    | 311 |
| Lesson 12    | File System Troubleshooting                | 341 |
| Data Mana    | gement                                     |     |
| Lesson 13    | Hidden Items, Shortcuts, and File Archives | 377 |
| Lesson 14    | System Resources                           | 401 |
| Lesson 15    | Metadata and Spotlight                     | 421 |
| Lesson 16    | Time Machine                               | 441 |
| Application  | ns and Processes                           |     |
| Lesson 17    | Application Installation                   | 475 |

| Lesson 18  | Document Management                        | 527 |
|------------|--------------------------------------------|-----|
| Lesson 19  | Application Management and Troubleshooting | 577 |
| Network Co | onfiguration                               |     |
| Lesson 20  | Network Essentials.                        | 62  |
| Lesson 21  | Advanced Network Configuration             | 647 |
| Lesson 22  |                                            |     |
| Network Se | ervices                                    |     |
| Lesson 23  | Network Services.                          | 727 |
|            | Host Sharing and Personal Firewall.        |     |
| System Ma  | nagement                                   |     |
| Lesson 25  | Peripherals and Drivers.                   | 837 |
| Lesson 26  | Print and Scan                             |     |
| Lesson 27  |                                            |     |
|            | Index                                      | 93  |
| Appendix A | Lesson Review Questions and Answers        | A-: |
|            | Additional Resources                       |     |

Bonus chapters mentioned in this eBook are available after the index.

See last page of this eBook for instructions on downloading your lesson files.

## **Table of Contents**

| About This                     | Guide xx                                        |  |
|--------------------------------|-------------------------------------------------|--|
| Installation and Configuration |                                                 |  |
| Lesson 1 Reference 1.1         | Install OS X Yosemite.                          |  |
| Reference 1.2                  | Installation Choices.                           |  |
| Reference 1.3                  | Before Upgrading a Previous System              |  |
| Reference 1.4                  | Preparing the System Disk                       |  |
| Reference 1.5                  | Upgrading and Installing                        |  |
| Reference 1.6                  | Installer Troubleshooting                       |  |
| Exercise 1.1                   | Prepare a Mac for Upgrade                       |  |
| Exercise 1.2                   | Upgrade to OS X Yosemite                        |  |
| Exercise 1.3                   | Erase a Mac System and Install OS X Yosemite 3: |  |
| Exercise 1.4                   | Verify System Installation                      |  |
| Lesson 2<br>Reference 2.1      | Setup and Configuration. 43 Setup Assistant. 44 |  |
| Reference 2.2                  | System Preferences. 52                          |  |
| Reference 2.3                  | Profiles. 5                                     |  |
| Reference 2.4                  | System Information                              |  |
| Exercise 2.1                   | Configure a New OS X System for Exercises       |  |
| Exercise 2.2                   | Configure an Existing OS X System for Exercises |  |
| Exercise 2.3                   | Examine System Preferences. 66                  |  |
| Exercise 2.4                   | Download the Student Materials in a Classroom   |  |

Lesson 6

Reference 6.1 Reference 6.2

Reference 6.3

| Exercise 6.1                | Restore a Deleted User Account                         |
|-----------------------------|--------------------------------------------------------|
| Lesson 7 Reference 7.1      | System Security                                        |
| Reference 7.2               | Resetting Passwords                                    |
| Reference 7.3               | System Security Settings                               |
| Reference 7.5               | Firmware Password                                      |
| Exercise 7.1                | Reset Account Passwords in OS X Recovery               |
| Exercise 7.2                | Reset Account Passwords                                |
| Exercise 7.3                | Synchronize Keychain Passwords                         |
| Exercise 7.4                | Use a Firmware Password. 215                           |
| Lesson 8 Reference 8.1      | Keychain Management.219Keychain Architecture.219       |
| Reference 8.2               | Keychain Management                                    |
| Reference 8.3               | iCloud Keychain                                        |
| Exercise 8.1                | Manage Keychains                                       |
| File Systems                | 5                                                      |
| Lesson 9<br>Reference 9.1   | File Systems and Storage.245File System Components.245 |
| Reference 9.2               | Managing File Systems                                  |
| Reference 9.3               | Mounting, Unmounting, and Ejecting                     |
| Exercise 9.1                | Repartition a Disk Dynamically                         |
| Exercise 9.2                | Erase and Partition a Disk                             |
| Exercise 9.3                | Examine Disk Ejection. 274                             |
| Exercise 9.4                | Encrypt a Volume                                       |
| Exercise 9.5                | Securely Erase Disk Data                               |
| Lesson 10<br>Reference 10.1 | File Vault                                             |
| Reference 10.2              | Enabling FileVault                                     |

| FileVault Recovery                                          |
|-------------------------------------------------------------|
| Turn On FileVault                                           |
| Restart a FileVault-Protected System                        |
| Use a FileVault Recovery Key                                |
| Turn Off FileVault                                          |
| Permissions and Sharing                                     |
| •                                                           |
| Permissions for Sharing                                     |
| Managing Permissions                                        |
| Create Items with Default Permissions                       |
| Test Permissions Changes                                    |
| File System Troubleshooting.341File System Inspection.341   |
| Troubleshoot Partitions and Volumes                         |
| Troubleshoot File System Permissions                        |
| Examine Local Storage                                       |
| Repair Partitions and Volumes in Target Disk Mode 360       |
| Repair Partitions and Volumes in OS X Recovery Mode 368     |
| ement                                                       |
| Hidden Items, Shortcuts, and File Archives 377 Hidden Items |
| Bundles and Packages                                        |
| File System Shortcuts                                       |
| File Archives                                               |
| Navigate Hidden Items                                       |
| System Resources. 401 OS X File Structure. 401              |
| Font Resources and Font Book                                |
|                                                             |

| Exercise 14.1               | Manage Font Resources                              |
|-----------------------------|----------------------------------------------------|
| Lesson 15<br>Reference 15.1 | Metadata and Spotlight.421File System Metadata.421 |
| Reference 15.2              | Spotlight Search                                   |
| Exercise 15.1               | Examine File Metadata                              |
| Lesson 16<br>Reference 16.1 | Time Machine.441Time Machine Architecture.441      |
| Reference 16.2              | Configuring Time Machine                           |
| Reference 16.3              | Restoring from Time Machine                        |
| Exercise 16.1               | Configure Time Machine                             |
| Exercise 16.2               | Restore Using Time Machine                         |
| Applications                | and Processes                                      |
| Lesson 17 Reference 17.1    | Application Installation                           |
| Reference 17.2              | Application Environments                           |
| Reference 17.3              | Application Security                               |
| Reference 17.4              | Traditional Installation Methods 501               |
| Reference 17.5              | Removing Installed Software 504                    |
| Exercise 17.1               | Use the Mac App Store                              |
| Exercise 17.2               | Use an Installer Package                           |
| Exercise 17.3               | Use a Drag-and-Drop Install                        |
| Exercise 17.4               | Remove Applications                                |
| Lesson 18<br>Reference 18.1 | Document Management. 527 Launch Services. 527      |
| Reference 18.2              | Quick Look. 532                                    |
| Reference 18.3              | Auto Save and Versions                             |
| Reference 18.4              | Document Locking                                   |
| Reference 18.5              | iCloud Drive. 546                                  |

| Reference 18.6              | Automatic Resume. 552                                                     |
|-----------------------------|---------------------------------------------------------------------------|
| Exercise 18.1               | Use Alternate Applications. 555                                           |
| Exercise 18.2               | Use Auto Save and Versions                                                |
| Exercise 18.3               | Manage Document Locking                                                   |
| Exercise 18.4               | Store Documents in iCloud                                                 |
| Exercise 18.5               | Manage Automatic Behaviors                                                |
| Lesson 19<br>Reference 19.1 | Application Management and Troubleshooting 577 Applications and Processes |
| Reference 19.2              | App Extensions                                                            |
| Reference 19.3              | Monitoring Applications and Processes                                     |
| Reference 19.4              | Application Troubleshooting                                               |
| Exercise 19.1               | Force Applications to Quit 603                                            |
| Exercise 19.2               | Troubleshoot Preferences 610                                              |
| Exercise 19.3               | Examine Application Diagnostics 615                                       |
| Network Co                  | nfiguration                                                               |
| Lesson 20<br>Reference 20.1 | Network Essentials.621Network Concepts.622                                |
| Reference 20.2              | Networks in Action                                                        |
| Reference 20.3              | Basic Network Configuration                                               |
| Exercise 20.1               | Connect to a Wi-Fi Network 639                                            |
| Exercise 20.2               | Monitor Network Connectivity 643                                          |
| Lesson 21<br>Reference 21.1 | Advanced Network Configuration                                            |
| Reference 21.2              | Network Interfaces and Protocols 650                                      |
| Reference 21.3              | Network Services. 656                                                     |
| Reference 21.4              | VPN Configuration                                                         |
| Reference 21.5              | Advanced Network Configuration                                            |
| Exercise 21.1               | Configure Network Locations 676                                           |

| Exercise 21.2               | Configure Network Service Order                                   |
|-----------------------------|-------------------------------------------------------------------|
| Exercise 21.3               | Configure VPN Settings. 688                                       |
| Exercise 21.4               | Advanced Wi-Fi Configuration                                      |
| Lesson 22<br>Reference 22.1 | Network Troubleshooting. 699 General Network Troubleshooting. 699 |
| Reference 22.2              | Network Utility                                                   |
| Exercise 22.1               | Network Troubleshooting                                           |
| Network Ser                 | vices                                                             |
| Lesson 23<br>Reference 23.1 | Network Services.727Network Services Architecture.727             |
| Reference 23.2              | Network Service Applications                                      |
| Reference 23.3              | File-Sharing Protocols                                            |
| Reference 23.4              | Connecting to File Shares                                         |
| Reference 23.5              | Network Service Troubleshooting                                   |
| Exercise 23.1               | Configure a Network Service Account                               |
| Exercise 23.2               | Use File-Sharing Services                                         |
| Exercise 23.3               | Troubleshoot Network Services                                     |
| Lesson 24<br>Reference 24.1 | Host Sharing and Personal Firewall                                |
| Reference 24.2              | Screen Sharing                                                    |
| Reference 24.3              | AirDrop                                                           |
| Reference 24.4              | Personal Firewall. 814                                            |
| Reference 24.5              | Shared Service Troubleshooting                                    |
| Exercise 24.1               | Use Host-Sharing Services. 821                                    |
| Exercise 24.2               | Configure the Personal Firewall. 828                              |

#### **System Management**

| Lesson 25<br>Reference 25.1 | Peripherals and Drivers                               |
|-----------------------------|-------------------------------------------------------|
| Reference 25.2              | Manage Bluetooth Devices                              |
| Reference 25.3              | Peripheral Troubleshooting                            |
| Exercise 25.1               | Examine Peripherals via System Information 854        |
| Lesson 26<br>Reference 26.1 | Print and Scan                                        |
| Reference 26.2              | Print and Scan Configuration                          |
|                             | Sharing Printers                                      |
| Reference 26.3              | Managing Print Jobs                                   |
| Reference 26.4              | Print System Troubleshooting 879                      |
| Exercise 26.1               | Configure Printing                                    |
| Exercise 26.2               | Manage Printing                                       |
| Exercise 28.3               | Troubleshoot the Printing System                      |
| Lesson 27<br>Reference 27.1 | System Troubleshooting. 899 System Initialization 899 |
| Reference 27.2              | User Session                                          |
| Reference 27.3              | Sleep Modes, Logout, and Shutdown                     |
| Reference 27.4              | Startup Shortcuts                                     |
| Reference 27.5              | System Initialization Troubleshooting                 |
| Reference 27.6              | User Session Troubleshooting                          |
| Exercise 27.1               | Examine System Startup                                |
| Exercise 27.2               | Use Single-User Mode                                  |
|                             | Index                                                 |
| Appendix A                  | Lesson Review Questions and Answers A-1               |
| Appendix B                  | Additional Resources B-1                              |

Bonus chapters mentioned in this eBook are available after the index.

See last page of this eBook for instructions on downloading your lesson files.

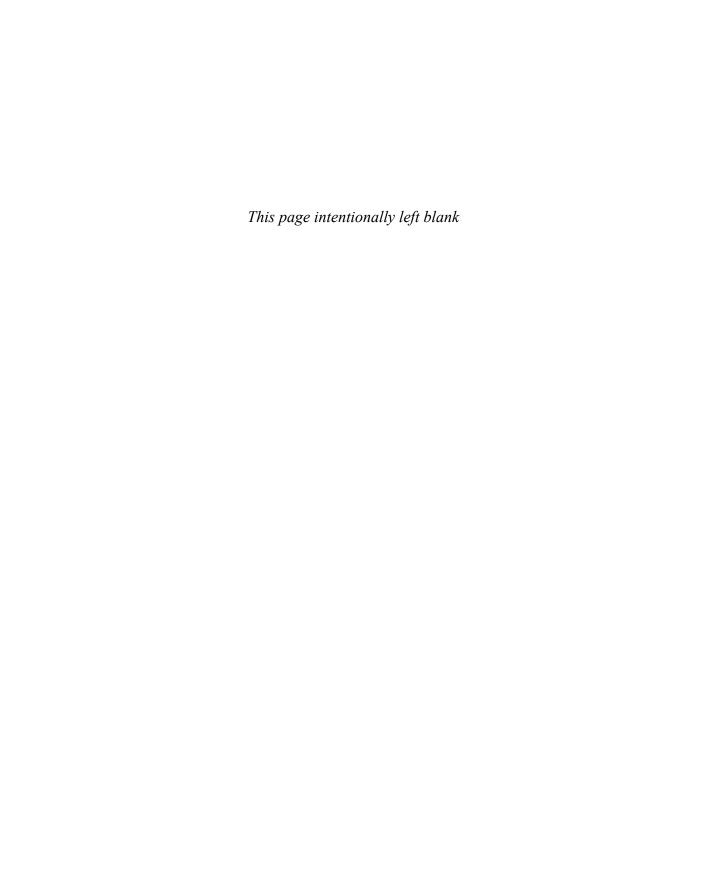

### About This Guide

This guide serves as a tour of the breadth of functionality of OS X Yosemite and the best methods for effectively supporting users of OS X systems. It is intended for both self-paced learners and those participating in an instructor-led course. This guide is the curriculum for the official Apple training course Yosemite 101: OS X Support Essentials 10.10, a three-day, hands-on course that provides an in-depth exploration of how to troubleshoot on OS X Yosemite. This course is facilitated by an Apple Certified Trainer and is organized into multiple lessons, each containing instructor presentations followed by related student exercises.

The primary goal of this guide is to prepare help desk specialists, technical coordinators, service technicians, system administrators, and others who support Mac users to knowledgeably address customer concerns and questions. This goal includes providing learners with the ability to return a Mac

#### **GOALS**

- Explain how this guide is organized to facilitate learning
- Set up an environment for self-paced exercises
- Introduce Apple
   Training and
   Certification courses
   and exams

computer running OS X back to normal operation using the proper utilities, resources, and trouble-shooting techniques.

Whether you are an experienced system administrator or just want to dig deeper into OS X, you'll learn in-depth technical information and procedures used by Apple-certified IT professionals to install, configure, maintain, and diagnose Mac computers running OS X.

**NOTE** ► Unless otherwise specified, all references in this guide to OS X or OS X Yosemite refer to version 10.10, which was the most current version available at the time of writing. Due to subsequent updates, some screens, features, and procedures may be slightly different from those presented in these pages. When available, you can access updates to this guide on the Update tab for the book at www.peachpit.com/apts.osxyosemite#updates.

#### **Learning Methodology**

Each lesson in this guide is designed to help experienced users become experts who are able to support other OS X users by:

- ► Providing knowledge of how OS X works
- ▶ Showing how to use diagnostic and repair tools
- Explaining troubleshooting and repair procedures

For example, in Lesson 20 "Network Essentials", you'll learn basic networking concepts (knowledge). You'll experience using network configuration and troubleshooting applications like Network preferences and Network Utility (tools). And you'll explore methods for resolving network issues (procedures). In addition, each lesson includes troubleshooting techniques for dealing with common issues related to the topic at hand.

This guide assumes a basic level of familiarity with OS X at the user level. This guide does not cover basic usage of the system, but a good place to start is the Apple Mac Basics support site, www.apple.com/support/macbasics/. Again, it's strongly suggested that you be comfortable using a Mac before you begin the exercises in this guide.

#### **Lesson Structure**

Each lesson in this guide contains a reference section followed by an exercise section.

**NOTE** • "Note" resources, like this one, offer important information or help clarify a subject. For example, some of the exercises in this guide may be disruptive. Consequently, it's recommended that you perform these exercises on an OS X computer that is not critical to your daily productivity.

The reference sections contain initial explanatory material teaching essential concepts. The exercise sections augment your understanding of concepts and develop your skills through step-by-step instruction for both self-paced learners and the hands-on portions of an instructor-led course.

"Tip" resources, like this one, provide helpful hints, tricks, or shortcuts. For example, when discussing the process of downloading from the Mac App Store, you could be told how to check the progress of the download.

Throughout this guide you'll find references to Apple Support articles. These articles can be found at the Apple Support website (www.apple.com/support/), a free online resource containing the very latest technical information for Apple products. We strongly encour-

age you to read the suggested documents and search the Apple Support website for answers to any problems you encounter.

MORE INFO ▶ The "More Info" resources, like this one, provide ancillary information. These resources are merely for your edification, and are not considered essential for the coursework.

Lesson files and bonus materials are available online when you redeem the access code supplied with your guide at www.peachpit.com/redeem. The "Lesson Review Questions & Answers" appendix recaps each lesson through a series of questions that reinforce the material you learned in the guide. You can refer to the lessons and various Apple resources, such as the Apple Support website and documentation, mentioned in the guide. Answers are also provided to confirm your understanding of the concepts. The "Additional Resources" appendix contains a list of relevant Apple Support articles and recommended documents related to the topic of each lesson. The "Updates & Errata" document contains updates and corrections to the guide.

#### **Exercise Requirements**

This guide is written so that both the self-paced learner and those attending an Apple Authorized Training Center or Apple Authorized Training Center for Education (AATC or AATCE) can complete most of the exercises using the same techniques. Those attending the Yosemite 101 course at an AATC or AATCE will have the appropriate exercise setup provided as part of the training experience. On the other hand, self-paced learners attempting these exercises will have to set up an appropriate environment using their own equipment.

**NOTE** ► Some of these exercises can be disruptive—for example, they may turn off network services temporarily—and some, if performed incorrectly, could result in data loss or damage to system files. Consequently, it's recommended that you perform these exercises on an OS X computer that is not critical to your daily productivity. Apple Inc. and Peachpit Press are not responsible for any data loss or any damage to any equipment that occurs as a direct or indirect result of following the procedures described in this guide.

#### **Mandatory Requirements**

To perform the exercises in this guide, you must have some basic necessities:

- Mac computer meeting the requirements to run OS X Yosemite
- OS X Yosemite ("Exercise 1.2 Upgrade to OS X Yosemite" on page 30 includes instructions for downloading Yosemite if you do not already own it)
- A high-speed Internet connection
- Student Materials demonstration files, which can be obtained by redeeming the code provided with your guide (instructions to redeem the code and download are included in "Exercise 2.5 Download the Student Materials Independently" on page 76)

#### **Optional Add-Ons**

Most of these exercises assume access to one or more of the following additional resources (specific resources needed for each exercise are listed at the beginning of the exercise):

- An iCloud account. You can use an existing iCloud account or set up a new free account during the exercises.
- An Apple ID that can make purchases from the Mac App Store. You can use an existing account or set up a new account during the exercises. You do not have to enter a credit card or payment information to download free items.
- ▶ An erasable external USB, FireWire, or Thunderbolt disk with a capacity of at least 1 GB (or 8 GB for "Exercise 3.2 Create an OS X Install Disk" on page 99).
- ► An isolated network or subnet with an exercise-specific configuration. This can be facilitated with something as simple as a small network Wi-Fi router with multiple Ethernet ports. For example, the Apple AirPort Extreme (www.apple.com/airportextreme/) would be a good choice. Instructions for the general setup of an exercise network and specific instructions for the configuration of AirPort Extreme are available with the lesson files and bonus material when you redeem the access code provided with this guide at www.peachpit.com/redeem.
- A Wi-Fi interface in your computer and access to at least two Wi-Fi networks (at least one of which is visible).
- An additional Mac system running OS X Yosemite.
- A FireWire or Thunderbolt cable (as appropriate) to connect the two computers.

- Optionally, the additional Mac system can have OS X Server installed and set up with an exercise-specific configuration. Any Mac that can run OS X Yosemite can run OS X Server after purchasing it from the Mac App Store for \$19.99. Specific instructions for configuring an OS X Server for exercise use are available with the lesson files and bonus material when you redeem the access code provided with this guide at www.peachpit.com/redeem.
- ▶ If your computer has a Retina display, a magnifying glass may be helpful for "Exercise 27.2 Use Single-User Mode" on page 925.

If you lack the equipment necessary to complete a given exercise, you are still encouraged to read the step-by-step instructions and examine the screenshots to understand the procedures demonstrated.

#### **Exercise Order**

The exercises in this guide are designed to be relatively independent of each other, so that you can complete them out of order or skip exercises. However, there are some exercises you must perform in the correct order:

- If your computer is not running OS X Yosemite yet, you must perform the appropriate exercises in Lesson 1 "Install OS X Yosemite" to upgrade or reinstall it.
- ▶ You must perform the appropriate exercises in Lesson 2 "Setup and Configuration" to set up your computer for any of the later exercises.
- "Exercise 5.1 Manage User Accounts" on page 145 and "Exercise 6.1 Restore a Deleted User Account" on page 166 create user accounts that many later exercises depend on.

Some exercises also have specific dependencies on other exercises; these will be listed as prerequisites at the beginning of the exercise.

#### **Apple Training and Certification**

The Apple Training and Certification program is designed to keep you at the forefront of Apple technology. Certification creates a benchmark to demonstrate your proficiency in specific Apple technologies and gives you a competitive edge in today's evolving job market.

Certification exams are delivered at Apple Authorized Training Centers around the world.

Reading this guide or attending the Yosemite 101 course will help prepare you to pass the OS X Support Essentials 10.10 Exam and become an Apple Certified Support Professional (ACSP) and/or Apple Certified Technical Coordinator (ACTC).

- ACSP certification verifies an understanding of OS X core functionality and an ability to configure key services, perform basic troubleshooting, and support multiple users with essential OS X capabilities.
- ACSP certification is designed for the help desk professional, technical coordinator, or power user who supports OS X users, manages networks, or provides technical support for the Mac.
- Students earn ACSP certification by passing the OS X Support Essentials 10.10 Exam. Visit training.apple.com/certification/osxyosemite to review the OS X Support Essentials Exam Prep Guide.
- ACTC certification verifies a foundation in OS X and OS X Server core functionality and an ability to configure key services and perform basic troubleshooting. ACTC certification is intended for OS X technical coordinators and entry-level system administrators who maintain small-to-medium networks of computers using OS X Server.
- Students earn ACTC certification by passing both the OS X Support Essentials 10.10 Exam and OS X Server Essentials 10.10 Exam. (To prepare for the latter exam, attend the Yosemite 201 course or read Apple Pro Training Series: OS X Server Essentials 10.10.)

**MORE INFO** ► To read OS X Technical White Papers and learn more about all Apple certifications, visit http://training.apple.com.

**NOTE** ► Although all the questions in the OS X Support Essentials 10.10 Exam are based on material in this guide, nothing can substitute for time spent learning the technology. After you read the book and/or take the class, spend time increasing your familiarity with OS X on your own to ensure your success on the certification exam.

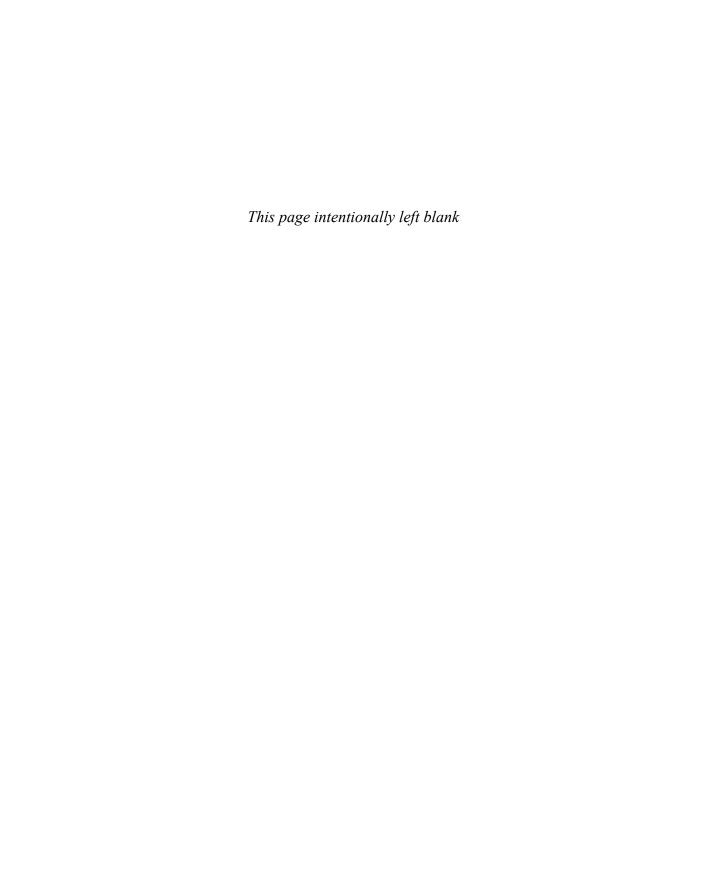

#### Lesson 4

## OS X Software Updates

Adding new capabilities is the very reason "software" exists. It's expected that you will add new applications to increase the capabilities of your Mac and, as products are refined, new software updates as well. In this lesson, you will configure and use the OS X software update technology, which is an automatic method to keep all your Apple-sourced software up to date. You will also explore an alternative to automatic software updates: manually downloading and installing software update packages.

#### **GOALS**

- Configure automatic software update settings
- Automatically update
   Apple-sourced software
- Manually update Apple software

## Reference 4.1 Automatic Software Updates

Keeping current with software updates is an important part of maintaining a healthy computer. For that reason, OS X includes an easy-to-use software update mechanism that automatically checks the Apple servers via the Internet to make sure you're running the latest Apple-sourced software. Automatic software update checking is enabled by default as soon as you start using your Mac.

Both automatic and manual software updates require an Internet connection to download update installers. The automatic software update mechanism checks only for updates of currently installed Apple-sourced software, including software included with OS X and any software purchased from the Mac App Store.

Installing Mac App Store software updates requires appropriate Apple ID authentication. If you have not previously signed in to the Mac App Store from the computer you're working on, you will be required to authenticate with an Apple ID. If a Mac App Store item was installed with a different Apple ID, and you wish to update the item, you must authenticate with the Apple ID used to purchase the original item.

**NOTE** ► Some software updates require that you also agree to a new Apple Software License Agreement.

**NOTE** ► In OS X Yosemite, both administrative and standard users are allowed to install system software updates via the Mac App Store. If your organization restricts this type of activity for nonadministrative users, you can disable automatic software updates, as covered in "Automatic Software Update Preferences" on page 112 later in this lesson.

#### **Automatic Software Update Behavior**

OS X Yosemite features unified software updates via integration with the Mac App Store, meaning that all software you have installed from the Mac App Store, including OS X itself and applications created by either Apple or third parties, are updated from a single location. Further, software update is integrated with the Notification Center to let you know as soon as new updates are available for installation.

MORE INFO ► Although it's covered here in terms of its update abilities, using the Mac App Store to install new applications is discussed further in Lesson 17 "Application Installation".

Assuming the default settings, updates for important system files and security software are always automatically downloaded and installed. On the other hand, by default, most OS X system and Mac App Store updates are automatically downloaded in the background but not installed. In this case, when updates are ready to be installed, a Mac App Store notification displays, stating "Updates Available."

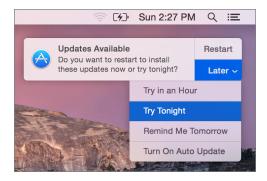

From this notification you can click Restart, which will immediately install the updates, or click Later to display a menu enabling you to defer the update until a more convenient time. This is especially useful because some system updates prevent you from using the computer while the installation completes, in addition to requiring a restart.

The last item in this menu allows you to enable automatic updates for Mac App Store items. This option is not enabled by default on new OS X systems.

When software updates are available, a number badge (indicating the number of available updates) will appear next to the Mac App Store icon, the Mac App Store toolbar Updates button, and the App Store selection in the Apple menu. Also, when you try to restart or shut down the computer, you may be reminded to install available updates.

Again, by default on OS X, Mac App Store updates will not automatically install. You may, however, receive an additional notification to "Turn on Auto Updates."

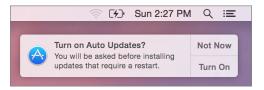

Clicking the Turn On button from this notification enables automatic installation for Mac App Store items. As stated previously, important system and security software are always updated.

After deferring updates, when you are ready to install updates or want to manually check for new updates, you can do so at any time using the following methods:

- ▶ In the About This Mac window, click the Software Update button.
- ► In the App Store preferences, found in the System Preferences application, click the Check Now button.
- ► In the toolbar of the Mac App Store, click the Updates button.

#### **App Store Update Details**

When the Mac App Store opens to show you new updates, each update is listed with information about the software update contents. The information provided includes the update name, version, and a description. Updates that require a system restart include a notice below the update's name.

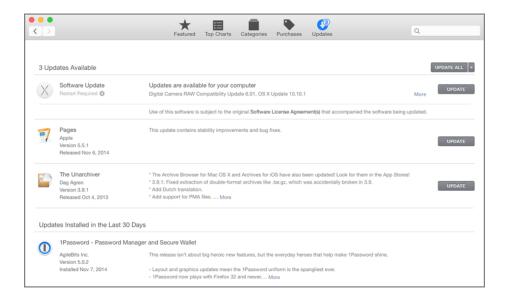

As in the screenshot above, the Updates list is split into three sections:

- At the very top are OS X software updates—This section contains only updates for OS X itself or updates for Apple software installed outside of the Mac App Store. (This is similar to the software update mechanism available in earlier versions of OS X.) To simplify the view, multiple software updates in this top section are hidden. You can see all the updates and their descriptions by clicking the More link next to the Update button in the top section.
- ▶ In the middle are individual Mac App Store updates—Items purchased from the Mac App Store, aside from OS X itself, always appear as separate update items. In this screenshot, both Pages and The Unarchiver require updates. Again, you can see more information about any individual software update by clicking the More link in the description.
- ▶ At the very bottom are previously installed updates—This section lists only updates installed by this user from the Mac App Store within the last 30 days. It does not list updates installed outside of the Mac App Store or by other users. A complete list of installations can be viewed using System Information, as covered in "Reference 4.3 Installation History" on page 117.

**NOTE** ► If you don't believe the items listed in the Updates view to be accurate, you can refresh available updates by choosing Store > Reload Page from the menu bar or by pressing Command-R.

**NOTE** ► Administrators can configure a custom Software Update service to help them manage updates. If this service is configured, the Software Update area shows the name of the server and lists the available updates. Although this process is not covered in this guide, you can find out more about it in the companion guide, *OS X Server Essentials 10.10: Using and Supporting OS X Server on Yosemite.* 

To install a single update, simply click the corresponding Update button, or click the Update All button to install all available updates. If none of the updates requires a restart for installation, the software automatically installs without any further interaction.

However, if any of the updates requires a restart after the install process, you are given the option to restart or again defer the installation. If the update items have already been downloaded, a notification displays.

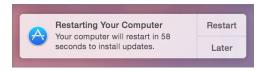

If any of the update items hasn't been downloaded, a different dialog appears so that you can confirm you want to download the items and then restart.

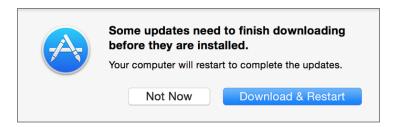

In either case, when you select a restart option, the system verifies the downloaded updates, logs out the current user, installs the updates, restarts the system, and then automatically logs back in to the user account that initiated the updates.

You can, of course, choose the Not Now button, but you will eventually have to restart to take advantage of the new software. Alternatively, if updates requiring a restart are already downloaded, you can choose an automatic installation option from the Later pop-up

menu in the restart notification (shown previously) or from the pop-up menu to the right of the Update All button in the Mac App Store. This allows you to automatically defer the software installation and system restart to a time when it's more convenient.

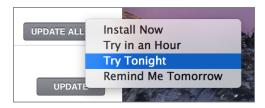

#### iLife and iWork Updates

Although most new Mac systems come with the iLife and iWork apps installed, these apps will probably need to be updated. This requires that a user "adopt" or "accept" the free iLife and iWork software licenses that came bundled with the Mac by first signing in to the Mac App Store with his or her Apple ID. For more information about accepting these applications, see Apple Support article HT203658, "Alerts may occur when accepting bundled applications from the Mac App Store."

Older Mac systems upgraded to OS X Yosemite that also have a previous version of the iLife and iWork apps can upgrade, for free, to the latest Mac App Store versions. The software update process automatically detects these updates, but you have to authenticate with an Apple ID to accept the licenses for the new versions. For more information about updating these applications, see Apple Support article HT201064, "Update to newer versions of Apple apps on your Mac using the Mac App Store."

Once a user's Apple ID has been used to accept the license for an application, that user can install the application on any other Mac by signing in to the Mac App Store. In other words, a user can accept the iLife and iWork applications from a new Mac and then sign in on an older Mac to install the latest versions of the applications.

#### **Automatic Software Update Preferences**

App Store preferences, accessed via the System Preferences application, enable you to control the software update automation. Changes made in App Store preferences apply systemwide, to all users.

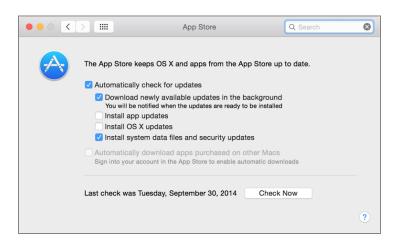

From the App Store preferences, you can enable or disable the following options:

- ► Automatically check for updates—When this option is enabled, the system checks for updates once a day. Note that "check" means that only a small amount of Internet bandwidth is needed to determine if updates are needed.
- ▶ Download newly available updates in the background—In this case, the update system may need to use a large amount of bandwidth to download updates. It's not uncommon for OS X system updates to weigh in at over 1 GB. Also, because this option will automatically download updates for applications purchased from the Mac App Store, systems with more applications will likely use more bandwidth.
- ▶ Install app updates—This option is not enabled by default, but, as covered previously, the system prompts you to enable this option via a notification. Once it's enabled, you are notified after new Mac App Store items are automatically updated or if you need to quit the application to apply the update. Importantly, automatic Mac App Store updates do not require a system restart.
- ▶ Install OS X updates—This option is not enabled by default, but, as covered previously, you can also enable this option via a notification. Once it is enabled, you will be notified after new OS X system items are automatically updated, as long as they don't require a restart. Again, any OS X updates that require a system restart allow you restart immediately or wait until later.
- ► Install system data files and security updates—If Apple deems these updates important enough that they should be always installed, it's a best practice to leave this option

- enabled. Keep in mind, though, that some system and security updates require that the system be restarted.
- Automatically download apps purchased on other Macs—This feature is disabled by default. If this feature is enabled, when you are signed in to the Mac App Store with an Apple ID, new installations made from another Mac using the same Apple ID will automatically install on this Mac as well. This is handy for those who use multiple Mac systems.

In App Store preferences, you can also click the Check Now button to manually open the Updates section of the Mac App Store.

**MORE INFO** ► Standard users can be individually restricted using parental controls, which include the ability to block access to the Mac App Store. You can find out more about parental controls in Lesson 5 "User Accounts" and more about the Mac App Store in Lesson 17 "Application Installation".

#### Reference 4.2 **Manual Software Updates**

Before the Mac App Store or automatic software updates, all Mac software was acquired and installed manually. Fortunately, OS X has always featured relatively simple software installation. In fact, many applications require only that the user copy a single application file to the local Applications folder. On the other hand, more complex software may require multiple resources to be placed in a variety of specific locations on your Mac.

A prime example of a complicated software installation is any system software update. In some cases it may be more convenient to manually install an update, as opposed to using automatic software update via the Mac App Store. For example, perhaps you need to install a particularly large software update for a system with limited Internet bandwidth. It may be better to manually download the update to a portable flash disk at a location with more bandwidth, and then use the flash disk to apply the update to the Mac that needs it. An experienced OS X support specialist will always have an external disk with the most common large updates handy for just such an occasion.

You have the option of manually downloading and installing Apple software updates. You can find all Apple updates at http://support.apple.com/downloads/. After you download the updates, use the Installer application to apply them.

#### **Installer Application**

The Installer application makes complicated application installations simple. Often, software developers will create an "installer package" with all the instructions and resources necessary for the Installer application to set up the new software on your system.

**MORE INFO** ► Though it's covered briefly here, installing new applications is discussed further in Lesson 17 "Application Installation".

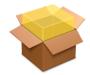

BrotherPrinterDrivers.pkg

Double-clicking one of these software installer packages opens the Installer application and begins the installation process. Much like the OS X installation process, the Installer application guides you through the steps necessary to install or update software. This may include agreeing to software licenses, selecting a destination, selecting package options, and authenticating as an administrative user.

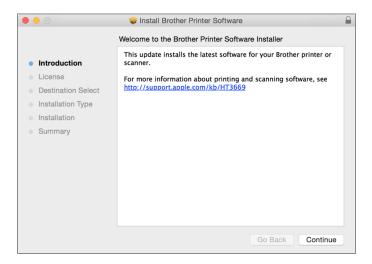

Unlike the Mac App Store, the Installer application requires administrative access to install many items. This security mechanism is in place because anyone is allowed to make and distribute traditional OS X installer packages, including those who may have nefarious goals. Another mechanism in OS X, known as Gatekeeper, also provides an additional

level of protection against unknown installation packages and software. You can find out more about Gatekeeper in "Gatekeeper" on page 498.

**NOTE** ► Third-party software developers may choose to use a proprietary, non-Apple installer for their product. These installers behave differently from the Apple Installer.

#### **Advanced Installer Features**

If you're curious about what an installation package is actually doing to your Mac, you have two ways to find out. First, you can view the Installer log at any time while using the Installer application by choosing Window > Installer Log or pressing Command-L. The Installer log is a live view of any progress or errors reported during the installation process.

After installation, you can access the Installer log from the /Applications/Utilities/Console application. Once Console is open, select /var/log/install.log.

The second method allows you to inspect the content of an installer package before installation. After opening an installer package in the Installer application and passing the initial welcome and license screens, you can preview the list of files to be installed by choosing File > Show Files or pressing Command-I.

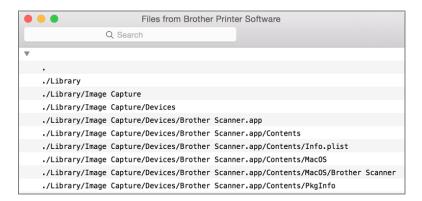

Save time looking for what you need by using the search field in the toolbar when examining the Installer log or file list.

Apple has endeavored to increase the security and reliability of software installation packages by supporting signed packages. These packages contain special code used to validate the authenticity and completeness of the software during installation. This makes it nearly impossible for malicious parties to insert illegitimate files in trusted installation packages.

You can recognize a signed installer package by the small lock icon in the far right of the installer window title bar. Clicking this icon displays details about the signed package, including its certificate status.

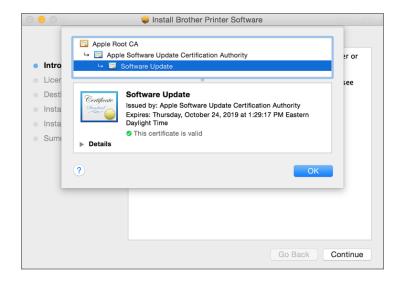

## Reference 4.3 **Installation History**

The automatic software update mechanism in OS X makes it incredibly easy for the average user to maintain an up-to-date system—so much so that the user often isn't even aware of how many updates or installations have been applied. Yet from a support perspective, it's important to know exactly which installations have taken place.

As you may have seen, the update screen in the Mac App Store shows recently installed updates. However, this list of updates doesn't show the complete history of all installations, but only recent installations from the Mac App Store, and only for the currently logged-in user account.

Fortunately, the System Information application features a complete installation history report. To view this history, open /Applications/Utilities/System Information, and then select the Installations item in the left column. This interface shows all software installed via the Mac App Store or the Installer application, including both new and update installations from either Apple or third parties. You can see the name, version, acquisition source, and date installed.

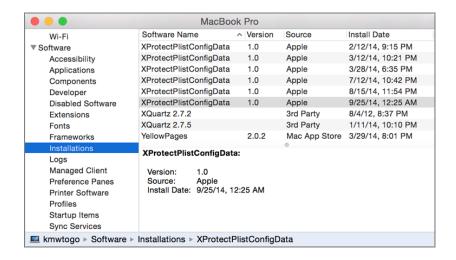

### **Exercise 4.1 Manually Install Software Updates in a Classroom**

#### **Prerequisites**

- This exercise is for students performing these exercises in a classroom environment. If you are following these exercises independently, perform "Exercise 4.2 Manually Install Software Updates Independently" on page 119 instead.
- You must have created the Local Admin account ("Exercise 2.1 Configure a New OS X System for Exercises" on page 60 or "Exercise 2.2 Configure an Existing OS X System for Exercises" on page 63).

If your instructor has chosen to download any software updates and distribute them as part of the student materials, you can follow these steps to install them. Your instructor will tell you whether you need to do this.

#### Install Updates from StudentMaterials

In the Finder, open the Lesson4 folder inside the StudentMaterials folder. Remember that you created a shortcut to the StudentMaterials folder in your Dock.

- For each software update in this folder (note: your instructor may additionally specify an order in which they should be installed), do the following:
  - Open the disk image file. After a short time, a new volume mounts. It contains the update package.
  - Open the update package. The installer opens and walks you through the installation process.
  - Continue through the installer prompts, and agree to the license agreement if required.
  - When prompted, authenticate as Local Admin again (password: ladminpw, or whatever you chose when you created the account). Installing software updates manually requires administrative privileges.
  - ▶ When each update has installed, click Close or Restart as appropriate.
- Repeat these steps until all the updates have been installed.
- 4 If you did not restart, eject the disk image or disk images before proceeding. You can do this by Control-clicking in the background of the image's window and choosing Eject from the shortcut menu.

## **Exercise 4.2 Manually Install Software Updates Independently**

#### **Prerequisites**

- This exercise is for students performing these exercises independently. If you are performing these exercises in a classroom environment, perform "Exercise 4.1 Manually Install Software Updates in a Classroom" on page 118 instead.
- ▶ You must have created the Local Admin account ("Exercise 2.1 Configure a New OS X System for Exercises" on page 60 or "Exercise 2.2 Configure an Existing OS X System for Exercises" on page 63).

If you want to keep a copy of an update or want to install additional software (such as printer drivers) available for download from the Apple Support site, this exercise shows you how to download and install updates manually.

#### **Download an Update from the Internet**

- 1 Open Safari.
- 2 Navigate to http://support.apple.com/downloads/.

This page shows the featured updates Apple has made available for download. If you do not see the update you want, click "Browse by Product," and then either browse for it by product category or enter its name in the Search Downloads field.

The following screenshots use the Savin Printer Drivers package as an example, but you can choose any update for which your computer is eligible.

- 3 When you find the update you want to install, click its Download button.
- 4 Wait for the download to complete. Note that a progress indicator in the Safari Downloads button, near the top right of the window, shows the status of the download.
- 5 Click the Downloads (down-arrow icon) button near the top right of the window.
- 6 Click the View (magnifying-glass icon) button next to the update you downloaded.

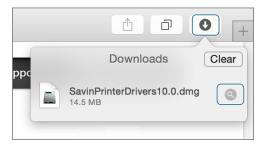

Your Downloads folder opens in the Finder, and the disk image containing the update is selected.

#### **Install the Update**

1 Open the disk image file.

The disk image mounts, and you will see the installer package it contains.

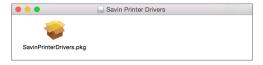

- 2 Open the installer package.
  - The installer opens and walks you through the installation process.
- **3** Continue through the installer prompts, and agree to the license agreement if required.
- **4** When prompted, authenticate as Local Admin (password: ladminpw, or whatever you chose when you created the account).
  - Manual software updates usually require administrative privileges to install.
- 5 After the update installs, click Close or Restart as appropriate.
- 6 If you did not restart, eject the disk image before proceeding. You can do this by Control-clicking in the background of the image's window and choosing Eject from the shortcut menu or by using the Eject button next to the disk image's name in the Finder sidebar.

# **Exercise 4.3 Use Automatic Software Update**

#### Prerequisite

► You must have created the Local Admin account ("Exercise 2.1 Configure a New OS X System for Exercises" on page 60 or "Exercise 2.2 Configure an Existing OS X System for Exercises" on page 63).

In this exercise, you will use the automatic update feature of the Mac App Store to check for, download, and install updates for OS X. You will also see how to view installed software and updates.

#### **Check Your App Store Preferences**

- From the Apple menu, choose System Preferences.
- Select the App Store pane.

Notice that by default the system will automatically download new updates in the background and then notify you when they are ready.

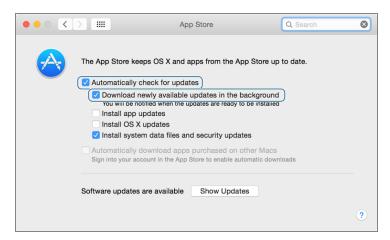

Quit System Preferences.

#### **Update Your Software**

- From the Apple menu, choose App Store.
- In the App Store toolbar, click Updates. The App Store checks for new software.
- If you see a message that says "No Updates Available," your computer is up to date. Skip the rest of this section and proceed to "Check Installed Updates" on page 124".
- Click the small triangle next to the Update All button. A pop-up menu appears, with options to install updates later.

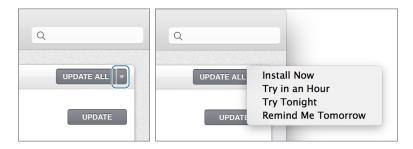

- 5 Click elsewhere to dismiss the pop-up menu.
- 6 Decide which updates you want to install on your computer.
- 7 If there is more than one update, you can click More to see a detailed list. Click the Update buttons for the updates you want to install, or click Update All if you want all available updates.
- 8 If any of the updates are subject to license agreements, you are prompted to agree to them. Read the agreements, and if they are acceptable, click Agree.
- If you are prompted to restart your computer, click Restart or Download & Restart. Then, log back in to the Local Admin account, and check for more updates by repeating this exercise.

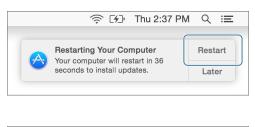

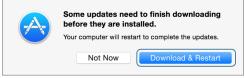

**10** If a dialog appears asking if you want to automatically update OS X, click Not Now to keep your current update preference.

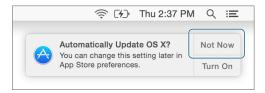

11 When all updates have been installed, quit the App Store.

#### **Check Installed Updates**

- Hold down the Option key while you choose System Information from the Apple menu.
  - System Information opens and displays its report.
- In the Software section of the sidebar, select Installations.
  - A list of installed software and updates appears, including the updates you just installed. You can select specific updates from the list to get more information about them.

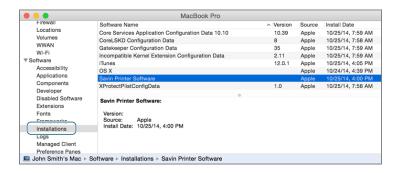

Quit System Information.

## Index

| Symbols                        | configuring network service         | deleting user accounts, 159       |
|--------------------------------|-------------------------------------|-----------------------------------|
| 32-bit mode                    | accounts, 768                       | login with Apple ID, 133          |
| 64-bit mode compared with, 580 | creating admin account, 63-65       | overview of, 129                  |
| opening application in, 608    | setting up computer account,        | resetting user passwords as       |
| simultaneous 32-bit and 64-bit | 48-50, 62                           | administrator, 206-209            |
| support, 579                   | setting up new network account,     | Adobe PDF (see PDF (Portable      |
| 64-bit mode                    | 770                                 | Document Format))                 |
| 32-bit mode compared with, 580 | testing new network accounts,       | Advanced network configuration    |
| kernel extensions, 852         | 773                                 | 802.1X configuration, 671         |
| simultaneous 32-bit and 64-bit | user (see User accounts)            | adding network to Wi-Fi prefer-   |
| support, 579                   | viewing existing network            | red list, 696                     |
| 6to4                           | accounts, 768                       | clearing Wi-Fi preferred net-     |
| OS X support for virtual net-  | ACEs (see Access control entries    | work list, 695                    |
| work services, 654             | (ACEs))                             | creating Wi-Fi-only locations,    |
| 802.11 Wi-Fi standard, 634     | ACLs (see Access control lists      | 693                               |
| 802.1X configuration, 671      | (ACLs))                             | manual Ethernet configuration,    |
| coziiii comiguration, o, i     | Action menu                         | 675                               |
|                                | app extension uses and benefits,    | manual TCP/IP configuration,      |
| A                              | 583                                 | 665-668                           |
| About This Mac window          | Activity Monitor                    | NetBIOS and WINS, 671-673         |
| in System Information, 57-58   | forcible quit via, 593, 605, 614    | network proxy services, 673-675   |
| reviewing repair and warranty  | monitoring processes via,           | overview of, 665                  |
| coverage for computer,         | 587-591                             | testing Wi-Fi preferred network   |
| 83-85                          | opening app in 32-bit mode, 608     | order, 697                        |
| viewing disk space usage, 454  | viewing launchd hierarchy, 906      | Wi-Fi configuration, 669-670,     |
| Access control entries (ACEs)  | viewing processes, 612              | 693                               |
| Drop Box folder and, 322       | viewing system processes and        | AFP (Apple Filing Protocol)       |
| permissions and, 316           | usage, 609                          | manually connecting to, 755       |
| Access control lists (ACLs)    | Ad hoc messaging, 749               | manually connecting to AFP        |
| defining multiple permissions  | Add Printer window                  | share, 782                        |
| for an item, 328               | manually configuring printers,      | manually connecting to file serv- |
| overview of, 315               | 862                                 | ices, 755                         |
| resetting permissions, 352     | Address Book (see Contacts applica- | OS X supported file service pro-  |
| Accessibility settings         | tion)                               | tocols, 750                       |
| security and privacy settings, | Address Resolution Protocol (ARP)   | Agents                            |
| 194                            | resolving MAC addresses to IP       | process types, 578                |
| Account name                   | addresses, 627                      | AirDisk                           |
| user account attributes, 137   | Admin group                         | indexing AirDisk volumes, 429     |
| Account passwords              | administrative accounts as          | AirDrop                           |
| types of passwords, 175        | members of, 129                     | architecture, 808                 |
| Accounts                       | Administrator account               | discovery issues, 812             |
| administrator (see Administra- | creating, 63-65                     | overview of, 808                  |
| tor account)                   | creating new, 929                   | using, 810                        |

| Wi-Fi sharing feature, 638       | updating Apple ID, 482            | App Store and, 475                 |
|----------------------------------|-----------------------------------|------------------------------------|
| AirPrint, 861                    | updating software, 503            | App Store requirements, 476        |
| Alias names                      | verifying and managing Apple      | App Store updates, 487             |
| user account attributes, 137     | ID, 483                           | application environments and,      |
| Aliases                          | Apple Filing Protocol (see AFP    | 490                                |
| comparing types of file system   | (Apple Filing Protocol))          | browsing App Store, 477            |
| shortcuts, 384                   | Apple Hardware Test               | copying application to Applica-    |
| managing, 387-388                | startup from, 917                 | tions folder, 518                  |
| Analog modems                    | testing for hardware failure, 348 | creating new Apple ID, 483         |
| OS X supported network proto-    | Apple IDs                         | drag-and-drop, 501-502, 517        |
| cols, 655                        | authentication, 46-47             | examining App Store, 512           |
| App extensions                   | changing local account pass-      | iCloud Family Sharing, 484-486     |
| architecture of, 582             | words, 177-179                    | installation packages, 502, 514    |
| managing, 583                    | configuring FileVault recovery,   | installing Apple ID, 481           |
| overview of, 582                 | 289                               | installing from App Store,         |
| App Store                        | creating new, 483, 510            | 479-480                            |
| accessing software updates, 12   | FileVault recovery and, 295       | installing with installer package, |
| account management, 481          | iCloud Family Sharing and, 485    | 514-517                            |
| acquiring the OS X Installer, 17 | installing, 481                   | Java applications, 491-493         |
| authentication requirement, 107  | installing from App Store and,    | legacy Mac applications, 491       |
| automatic updates, 108-109,      | 479, 508                          | limiting access to App Store, 488  |
| 112                              | installing software updates and,  | managing purchases, 486-487        |
| browsing, 477                    | 107                               | native OS X applications, 490      |
| checking System Preferences      | logging into new account, 133,    | open source software, 494          |
| for, 122                         | 149                               | overview of, 475                   |
| code signing and, 496            | managing App Store accounts,      | reinstalling from App Store, 524   |
| creating new Apple ID, 483, 510  | 481                               | removing applications in Finder,   |
| downloading Installer from, 30,  | managing App Store purchases,     | 525                                |
| 99                               | 486                               | removing applications in           |
| examining, 512                   | purchasing apps from App          | Launchpad, 523                     |
| Gatekeeper settings, 499         | Store, 509                        | removing applications with an      |
| iCloud Family Sharing and, 484   | resetting passwords, 183          | uninstaller, 525                   |
| installing Apple ID, 481         | resetting passwords and, 184,     | removing installed software, 504   |
| installing apps from, 479-480    | 295                               | searching App Store, 478           |
| limiting access to, 488          | setting up computer account,      | security of (see Application       |
| managing iCloud Family Shar-     | 48-50                             | security)                          |
| ing, 484-486                     | updating, 482                     | selecting app from App Store,      |
| managing purchases, 486-487      | user names and passwords and,     | 505-511                            |
| overview of, 475                 | 176                               | testing app, 512                   |
| parental control management      | verifying and managing, 483       | traditional methods, 501           |
| options, 139                     | Apple Partition Map (APM)         | UNIX applications, 491             |
| reinstalling application from,   | partitioning options, 247         | updating Apple ID, 482             |
| 524                              | Apple Privacy Policy, 431         | updating installed software, 503   |
| removing installed application   | Apple Software Update (see Soft-  | viewing and managing Apple         |
| with Launchpad, 523              | ware updates)                     | ID, 483                            |
| removing software, 504           | AppleDouble file format, 426      | viewing installed applications,    |
| requirements, 476                | troubleshooting file-sharing,     | 522                                |
| searching, 478                   | 767                               | X Window System applications,      |
| selecting app for purchase,      | AppleTalk                         | 493                                |
| 505-511                          | network printers, 862             | Application registration           |
| software updates from, 122-124   | Application installation          | identifying file type, 529         |
| updates, 487                     | App Store account management,     | Application security               |
| updates list, 109-112            | 481                               | ••                                 |

ARD (Apple Remote Desktop)

starting up in previous state, 911

opening in 32-bit mode, 608

| Automatic updates                             | Boot Camp                                               | erase Mac system and install OS                        |
|-----------------------------------------------|---------------------------------------------------------|--------------------------------------------------------|
| checking App Store preferences,               | booter selection and, 902                               | X Yosemite, 33                                         |
| 122                                           | setup process, 254                                      | erasing disk drive, 35                                 |
| overview of, 107-109                          | Booter                                                  | multiple partitions, 16                                |
| System Preferences, 112                       | in startup process, 904                                 | partitioning options, 15                               |
| updating software, 503                        | selecting, 902                                          | performing, 19                                         |
|                                               | stages of system initialization,<br>900                 | preparing system disk, 14                              |
| В                                             | troubleshooting, 920                                    | process of, 14, 37 single partition for system vol-    |
| Backup disks                                  | BOOTP (Bootstrap Protocol)                              | ume, 16                                                |
| configuring, 448-451                          | as precursor to DHCP, 631                               | starting up from recovery or                           |
| encryption of, 442                            | BootROM (see Firmware)                                  | install disks, 34                                      |
| Time Machine, 442-443                         | Bundles                                                 | vs. upgrade, 19                                        |
| backupd process, 443                          | overview of, 381                                        | Cocoa                                                  |
| Backups, 441                                  | resources in, 383                                       | developing native OS X applica-                        |
| (see also Time Machine)                       | Bus connections                                         | tions, 490                                             |
| aging, 444                                    | peripheral connectivity, 838                            | Code signing                                           |
| archives compared with, 388                   | periprieral confidence,                                 | in application security, 496                           |
| configuring backup disks,                     |                                                         | Commands                                               |
| 448-451                                       | C                                                       | process types, 578                                     |
| encrypting, 446                               | Cache                                                   | Comments                                               |
| of data, 29                                   | deleting cache files to improve                         | using comment metadata, 435                            |
| restoring directly from, 470                  | performance, 592                                        | Common UNIX Printing System                            |
| running out of space for, 445                 | troubleshooting DNS service                             | (see CUPS (Common UNIX                                 |
| selecting backup source, 97                   | issues, 706                                             | Printing System))                                      |
| selecting backup volume,                      | CalDAV                                                  | Communication services                                 |
| 463-464                                       | for collaborative calendaring,                          | network services, 728                                  |
| Time Machine format, 444                      | 743                                                     | Compact Disc File System (CDFS),                       |
| Binary                                        | Calendar application                                    | 250                                                    |
| property list files formatted as,             | as scheduling service, 740                              | Compatibility                                          |
| 600                                           | Camera                                                  | checking hardware, firmware,                           |
| Bluetooth                                     | restricting access to built-in, 139                     | and application compatibil-                            |
| AirDrop and, 808                              | Carbon                                                  | ity, 23-28                                             |
| managing Bluetooth devices,                   | developing OS X applications,                           | software issues, 591                                   |
| 844                                           | 490<br>CardDAV                                          | verifying application compati-                         |
| pairing Bluetooth devices, 845                |                                                         | bilty during upgrade, 10                               |
| PANs (personal area networks),<br>652         | account types supported by<br>Contacts application, 744 | Compressed memory                                      |
| peripherals, 843                              | overview of, 745                                        | memory management features,                            |
| printers, 863                                 | CD sharing                                              | 580                                                    |
| settings, 847                                 | OS X sharing services, 794                              | Compression                                            |
| sharing via, 796                              | CDFS (Compact Disc File System),                        | monitoring via Activity Moni-                          |
| supported hardware network                    | 250                                                     | tor, 590                                               |
| interfaces, 651                               | Cellular connections                                    | Computer account                                       |
| Bluetooth 1.2, 844                            | Internet, 652                                           | setting up, 48-50                                      |
| Bluetooth 3.0, 844                            | Chat services                                           | computer account                                       |
| Bluetooth 4.0, 844                            | see Messages application, 748                           | setting up, 62                                         |
| Bluetooth Setup Assistant, 846, 863           | CIDR (CIDR (Classless Inter-                            | Computer names                                         |
| Bonjour                                       | Domain Routing)                                         | network host addressing, 731                           |
| compared with DNS, 631                        | configuring subnet masks and                            | setting, 69-71                                         |
| configuring Bonjour printers,                 | routers, 682                                            | Computers                                              |
| 882-887                                       | notation of subnet masks, 625                           | registering, 52                                        |
| network host addressing, 731 overview of, 730 | Clean install                                           | setting computer name, 69-71<br>Configuration profiles |

| energy settings, 80-83<br>overview of, 79 | monitoring process usage, 588<br>Crashes | examining application diagnos-<br>tics, 615 |
|-------------------------------------------|------------------------------------------|---------------------------------------------|
| Configuring OS X System                   | creating custom search query,            | information in Setup Assistant,             |
| creating admin account, 63-65             | 617                                      | 51                                          |
| Finder preferences, 66, 69                | diagnosing, 594                          | troubleshooting applications,               |
| overview of, 60                           | viewing diagnostic reports, 616          | 594                                         |
| setting computer name, 69-71              | CUPS (Common UNIX Printing               | viewing, 615                                |
| trackpad/mouse preferences, 71            | System                                   | viewing via Console, 595                    |
| with Setup Assistant, 60-63               | device drivers, 858-860                  | Diagnostics & Usage                         |
| Connectivity                              | examining CUPS logs, 896                 | information in Setup Assistant,             |
| checking Ethernet connectivity            | overview of, 857                         | 51                                          |
| issues, 701                               | troubleshooting print system,            | security and privacy settings,              |
| checking VPN connectivity, 692            | 881                                      | 194                                         |
| monitoring, 644                           |                                          | Dictation & Speech preferences, 195         |
| peripherals, 838                          | D                                        | Digital cameras                             |
| standards supported by OS X, 5            | _                                        | OS X device classes, 850                    |
| testing with ping, 709                    | Daemons                                  | Digital signatures                          |
| troubleshooting network serv-             | process types, 578                       | code signing and, 496                       |
| ices, 820                                 | Daisy-chained connections                | Directory                                   |
| verifying network connection,             | USB and FireWire supporting,             | network service access issues,              |
| 642                                       | 841                                      | 821                                         |
| Wi-Fi issues, 702                         | Data                                     | user account attributes, 137                |
| Console utility                           | recovering from nonstarting              | Disk images                                 |
| creating custom search query,             | system, 349                              | comparing archiving technolo-               |
| 616                                       | securely erasing, 257, 259               | gies, 389                                   |
| examining CUPS logs, 896                  | Database files                           | creating disk image archives,               |
| uses of, 275                              | limitations of Time Machine,             | 395-396                                     |
| viewing diagnostic reports, 595,          | 445                                      | creating empty , 393-394                    |
| 615                                       | Desktop                                  | installing drag-and-drop items,             |
| viewing firewall logs, 818, 831           | in home folder content, 158              | 502                                         |
| viewing system logs, 615                  | verifying user's home folder, 174        | mounting, 392                               |
| Contacts application                      | Development                              | overview of, 392                            |
| deleting contact imported from            | standards supported by OS X, 5           | saving home folder in, 160                  |
| vCard, 466                                | Device drivers                           | Disk space                                  |
| importing vCards into, 464                | CUPS drivers, 858, 860                   | viewing usage information, 454              |
| managing contacts with, 744               | peripherals, 850                         | Disk Utility                                |
| restoring deleted contact, 467            | troubleshooting print system,            | creating disk image archives,               |
| using from iCloud, 573                    | 881                                      | 349, 395                                    |
| Content filters                           | Devices (see Hardware)                   | creating disk images, 389                   |
| parental control management               | DHCP (Dynamic Host Configura-            | creating tisk images, 569                   |
| options, 139                              | tion Protocol)                           | 271-274                                     |
| Core Storage                              | configuring network clients, 631         |                                             |
| Fusion Drive and, 251                     | creating DHCP-based network              | ejecting volumes as local admin<br>275      |
| managing startup volume, 355              | location, 678                            | encrypting disks, 260-262                   |
| 0 0 1                                     | DHCP servers, 632                        |                                             |
| managing volumes, 342<br>overview of, 250 | DHCP service issues, 705                 | erase and partition a disk,                 |
|                                           | examining DHCP configura-                | 270-274 Frace button 36                     |
| Country settings                          | tion, 677                                | Erase button, 36                            |
| Setup Assistant, 44                       | network preferences and, 634             | erasing disk drive, 35                      |
| Cover Flow view                           | servers, 677                             | erasing disks or volumes, 15,               |
| accessing from Quick Look, 533            | TCP/IP configuration, 665                | 256                                         |
| CPU usage                                 | turning off DHCP serivce, 677            | examining options in, 95                    |
| forcibly quitting processes and,          | Diagnostic reports                       | examining storage, 342                      |
| 606                                       | checking, 592                            | for storage management, 252                 |

| formatting/reformatting disks,<br>101, 253-254, 349             | duplicate and Save As, 539-541 enabling iCloud features, 566 | application from StudentMaterials, 518                        |
|-----------------------------------------------------------------|--------------------------------------------------------------|---------------------------------------------------------------|
|                                                                 |                                                              | *                                                             |
| managing encryption password,<br>281                            | examining default behaviors,<br>573                          | application security and, 501 copying application to Applica- |
| mount management, 264                                           | exercise working with multiple                               | tions folder, 518                                             |
| overview of, 90                                                 | versions, 562                                                | downloading application from                                  |
| Repair Disk Permissions, 351                                    | experimenting with Auto Save,                                | Mainserver, 517                                               |
| repairing partition table and                                   | 561                                                          | installing applications, 501, 517                             |
| volume, 362, 369                                                | experimenting with preferences,                              | installing items, 502                                         |
| repairing system file permis-                                   | 575                                                          | Drivers (see Device Drivers)                                  |
| sions, 367, 371                                                 | identifying file type, 528                                   | DriveSavers recovery service, 341                             |
| repartitioning disks, 20, 254-256                               | Launch Services settings, 530                                | Drop Box                                                      |
| repartitioning disks, 20, 234-230                               | locking documents from appli-                                | as subfolder of Public folder,                                |
| without erasing, 268                                            | cations, 545-546                                             | 322                                                           |
| •                                                               |                                                              |                                                               |
| securely erasing data, 259<br>securely erasing entire disk, 284 | locking documents from Finder,<br>544                        | permissions required for opening, 336                         |
| securely erasing free space on                                  | locking/unlocking documents,                                 | Write Only permissions, 315                                   |
| volumes, 283                                                    | 543, 564-565                                                 | Duplicate option                                              |
| troubleshooting partitions and                                  | opening documents from                                       | copying documents, 539                                        |
| volumes, 346, 346                                               | iCloud, 570                                                  | DVD sharing                                                   |
| viewing disk information,                                       | overview of, 527                                             | OS X sharing services, 794                                    |
| 356-360                                                         | Quick Look, 532                                              | Dynamic Discovery                                             |
| Disks (see Hard disks)                                          | Quick Look plug-ins, 535                                     | of network services, 729                                      |
| DisplayPort                                                     | Quick Look window options,                                   | Dynamic Host Configuration Pro-                               |
| Thunderbolt and, 843                                            | 534                                                          | tocol (see DHCP (Dynamic                                      |
| DNS (Domain Name System)                                        | registering applications, 529                                | Host Configuration Protocol))                                 |
| host name, 731, 792                                             | resuming after logout, 552                                   | Dynamic memory allocation                                     |
| Lookup tool for verifying DNS                                   | resuming after quit, 553                                     | memory management features,                                   |
| lookup, 721                                                     | saving to iCloud (see iCloud                                 | 579                                                           |
| network services that use UDP,                                  | Drive)                                                       |                                                               |
| 626                                                             | turning off Auto Save, 576                                   | E                                                             |
| OS X supported network proto-                                   | versions, 541-543                                            | <del>-</del>                                                  |
| cols, 655                                                       | viewing a file using Quick Look,                             | EFI (see Extensible Firmware Inter-                           |
| overview of, 629                                                | 555                                                          | face (EFI))                                                   |
| service issues, 706                                             | Documentation                                                | Email                                                         |
| TCP/IP configuration, 665                                       | with System Information, 59                                  | Mail and Notes applications for,                              |
| troubleshooting with Network                                    | Documents                                                    | 737-740                                                       |
| Diagnostics, 718-721                                            | creating text documents, 274                                 | services supported by Mail and                                |
| verifying DNS lookup, 710                                       | home folder content, 158                                     | Notes, 740                                                    |
| Dock                                                            | resource contention issues in                                | Encryption, 308                                               |
| forcible quit via, 593, 603                                     | fast user switching, 142                                     | (see also FileVault)                                          |
| Document management                                             | searching for, 439                                           | FileVault settings, 50, 190-192                               |
| architecture of Auto Save and                                   | standards supported by OS X, 5                               | of backup disks, 442                                          |
| Versions, 536                                                   | troubleshooting, 592                                         | of backups, 446                                               |
| Auto Save, 537-539                                              | verifying user's home folder, 174                            | of disks, 260-262                                             |
| automatic resume, 552                                           | Domain Name System (see DNS                                  | of volumes, 278                                               |
| changing default application for                                | (Domain Name System))                                        | turning off on Mac HD vol-                                    |
| a file type, 557-560                                            | Downloads                                                    | umes, 308                                                     |
| choosing application for open-                                  | applications from mainserver,                                | Energy settings                                               |
| ing file one time, 556                                          | 517                                                          | Energy Saver, 792, 911                                        |
| connecting via Launch Services,                                 | home folder content, 158                                     | in configuration profile, 80-83                               |
| 527                                                             | verifying user's home folder, 174                            | Environments                                                  |
| disabling Auto Save, 554                                        | Drag-and-drop                                                | application environments, 490                                 |
| 0                                                               | Or                                                           | Erase                                                         |

| connectivity issues, 701 MAC addresses and, 623 manual configuration, 675 OS X supported network protocols, 655 status indicators, 645 supported hardware network interfaces, 651 TCP/IP packets and, 627 veryone permissions ownership, 314 setting to No Access, 325 WS protocol Exchange-based mail service, 740 Exchange calendar services and, 743 contact services, 745 mall services and, 743 contact services, 745 mall services and, 743 contact services, 745 mall services and, 743 contact services, 745 mall services and, 743 contact services and, 743 contact services and, 740 Exchange Sixended (journaled) volumes (see Mac OS Extended File Allocation Table), 249 Extended File Allocation Table (ExpAT), 249 Extended File Allocation Table (ExpAT), 249 Extensible Firmware Interface (EFI) firmware based on, 901 for firmware updates, 356 Extensible Markup Language (XML), 600 Extensible Messaging and Presence Protocol (XMPP), 749 Extensible Messaging and Presence Protocol (XMPP), 749 Extensions) signed and respect to the state of the state of t | remote erase feature, 200           | External recovery disk                | encrypting volumes, 278          |
|----------------------------------------------------------------------------------------------------|-------------------------------------|---------------------------------------|----------------------------------|
| MAC addresses and, 623 manual configuration, 675 OS X supported network protocols, 655 supported hardware network interfaces, 651 TCP/IP packets and, 627 Sveryone permissions ownership, 314 setting to No Access, 325 SWS protocol Exchange-based mail service, 740 Exchange calendar services and, 743 contact services, 745 mail services and, 740 Exchange calendar services and, 740 Exchange calendar services and, 740 Exchange calendar services and, 740 Exchange calendar services and, 740 Exchange calendar services and, 740 Exchange calendar services and, 740 Exchange calendar services and, 740 Exchange calendar services and, 740 Extendation Table (Extended File Allocation Table (Extended Ifiel Allocation Table (Extended Ifiel Allocation Table (Extended If | Ethernet                            | overview of, 92                       | encrypting volumes in Finder,    |
| manual configuration, 675 OS X supported network protocols, 655 status indicators, 645 supported hardware network interfaces, 651 Torp/IP packets and, 627 Everyone permissions ownership, 314 setting to No Access, 325 SWS protocol Exchange based mail service, 740 Exchange calendar services and, 743 contact services, 745 mail services and, 740 Exchange calendar services and, 740 Exchange calendar services and, 743 contact services, 745 mail services and, 740 Exchange calendar services and, 743 contact services, 745 mail services and, 740 Exchange calendar services and, 743 contact services, 745 mail services and, 740 Exchange calendar services and, 743 contact services, 745 mail services and, 740 Exchange calendar services and, 743 contact services, 745 mail services and, 740 Exchange calendar services and, 743 contact services, 745 mail services and, 740 Exchange calendar services and, 743 contact services, 745 mail services and, 740 Exchange calendar services and, 743 contact services, 745 mail services and, 740 Exchange calendar services and, 743 contact services, 745 mail services and, 740 Exchange calendar services and, 740 Exchange calendar services and, 743 contact services and, 745 contact services, 745 mail services and, 745 contact services, 745 mail services and, 745 contact services, 745 mail services and, 745 contact services and, 745 contact services, 745 mail ser | connectivity issues, 701            | reformatting, 100-102                 | 279                              |
| OS x supported network protocols, 655 status indicators, 645 supported hardware network interfaces, 651 TCP/IP packets and, 627 everyone permissions ownership, 314 setting to No Access, 325 Everyone Exchange-based mail service, 740 Exchange calendar services and, 743 contact services, 745 mail services and, 740 Exchange calendar services and, 740 Exchange dalendar services and, 740 Exchange calendar services and, 740 Exchange dalendar services, 745 mail services and, 740 Exchange dalendar services and, 740 Exchange dalendar serv | MAC addresses and, 623              |                                       | erase and partition a disk, 270  |
| OSX supported network proto- cols, 655 status indicators, 645 supported hardware network interfaces, 651 TCP/IP packets and, 627 bermissions ownership, 314 setting to No Access, 325 WSP protocol Exchange-based mail service, 740 Exchange calendar services and, 743 contact services, 745 mail services and, 740 Exchange Calendar services and, 740 Exchange Mac OS Extended [Ide Allocation Table), 249 Extended File Allocation Table), 249 Extended File Allocation Table, 249 Extended File Allocation Table (ExPAT), 249 Extended file Allocation Table (ExPAT), 249 Extended File Allocation Table (ExPAT), 249 Extended File Allocation Table (ExPAT), 249 Extended File Allocation Table (Expat), 600 Extensible Messaging and Presence Protocol (XMPP), 749 Extensible Messaging and Presence Protocol (XMPP), 749 Extensible Messaging and Presence extensions) filename extensions, 528 kernel extensions (see Kernel extensions) filename extensions, 528 kernel extensions (see Kernel exten | manual configuration, 675           | E                                     | erasing disks or volumes,        |
| status indicators, 645 supported hardware network interfaces, 651 TCP/IP packets and, 627 everyone permissions ownership, 314 setting to No Access, 325 Exchange calendar services and, 743 contact services, 745 mal services and, 740 Exchange calendar services and, 740 Exchange calendar services and, 740 Exchange calendar services and, 740 Exchange calendar services and, 740 Exchange Calendar services and, 740 Exchange Calendar services and, 740 Exchange Calendar services and, 740 Exchange Calendar services and, 740 Exchange Calendar services and, 740 Exchange Calendar services and, 740 Exchange Calendar services and, 740 Exchange Calendar services and, 740 Exchange Calendar services and, 740 Exchange Calendar services and, 740 Exchange Calendar services and, 740 Exchange Calendar services and, 740 Exchange Calendar services, 745 mal services and, 740 Exchange Calendar services and, 740 Exchange Calendar services and, 740 Exchange Calendar services, 745 mal services and, 740 Exchange Calendar services and, 740 Exchange Calendar services and, 740 Exchange Calendar services and, 743 Contact services, 745 manal services And 740 Exchange Calendar services and, 740 Exchange Calendar services and, 740 Exchange Calendar services and, 740 Exchange Calendar services and, 740 Exchange Calendar services and, 740 Exchange Calendar services, 745 mal services and, 740 Exchange Calendar services and, 743 Contact services, 745 mal services and, 740 Exchange Calendar services and, 743 Contact services, 745 mal services and, 740 Exchange Calendar services and, 740 Exchange Calendar services and, 740 Exchange Calendar services and, 740 Exchange Calendar services and, 740 Exchange Calendar services and, 740 Exchange Calendar services and, 740 Exchange Calendar services and, 740 Exchange Calendar services and, 740 Exchange Calendar services and, 740 Exchange Calendar services and, 740 Exchange Calendar services and, 740 Exchange Calendar services and, 740 Exchange Calendar services and, 740 Exchange Calendar services and, 740 Exchang | OS X supported network proto-       |                                       | 256-258                          |
| supported hardware network interfaces, 651 TCP/IP packets and, 627 Everyone permissions ownership, 314 setting to No Access, 325 EWS protocol Exchange-based mail service, 740 Exchange calendar services and, 743 contact services, 745 mail services and, 740 Exchange calendar services and, 740 Exchange size services and, 740 Extended file Allocation Table (Extended Glournaled)) Extended diributes metadata and, 422 Extended File Allocation Table (ExFAT), 249 Extended File Allocation Table (ExFAT), 249 Extended File Allocation Table (ExFAT), 249 Extended File Allocation Table (ExFAT), 249 Extended File Allocation Table (ExFAT), 249 Extended File Allocation Table (ExFAT), 249 Extended File Allocation Table (ExFAT), 249 Extended File Allocation Table (ExFAT), 249 Extended File Allocation Table (ExFAT), 249 Extended File Allocation Table (ExFAT), 249 Extended File Allocation Table (ExFAT), 249 Extended File Allocation Table (ExFAT), 249 Extensible Markup Language (XMI), 600 Extensible Messaging and Presence Protocol (XMPP), 749 Extensible Messaging and Presence Protocol (XMPP), 749 Extensible Messaging and Presence Protocol (XMPP), 749 Extensible Markup Language (XMI), 600 Extensible Missaging and Presence Protocol (XMPP), 749 Extensible Missaging and Presence Protocol (XMPP), 749 Extensible Missaging and Presence Protocol (XMPP), 749 Extensible Missaging and Presence Protocol (XMPP), 749 Extensible Missaging and Presence Protocol (XMPP), 749 Extensible Missaging and Presence Protocol (XMPP), 749 Extensible Missaging and Presence Protocol (XMPP), 749 Extensible Missaging and Presence Protocol (XMPP), 749 Extensible Missaging and Presence Protocol (XMPP), 749 Extensible Missaging and Presence Protocol (XMPP), 749 Extensible Missaging and Presence Protocol (XMPP), 749 Extensible Missaging and Presence Protocol (XMPP), 749 Extensible Missaging and Presence Protocol (XMPP), 749 Extensible Missaging Protocol (XMPP), 749 Extensible Missaging Protocol (XMPP), 749 Extensible Missaging Protocol (XMPP), 749 Extensible Missaging  | cols, 655                           |                                       | examining disk ejection, 274     |
| changing user permissions, 337 contention issues, 142 contention issues, 142 esting to No Access, 325 Exchange-based mail service, 740 Exchange-based mail service, 745 mail services and, 743 contact services, 745 mail services and, 740 Exchange-based mail service, 745 mail services and, 740 Exchange-based mail service, 745 mail services and, 740 Exchange-based mail service, 745 mail services and, 740 Exchange-based mail service, 745 mail services and, 740 Exchange-based mail service, 745 mail services and, 740 Exchange-based mail service, 745 mail services and, 740 Exchange calendar services and, 740 Exchange calendar services and, 742 Exchange calendar services and, 742 Exchange calendar services and, 742 Exchange calendar services and, 742 Exchange calendar services and, 745 Exchange calendar services and, 745 Exchange calendar services and, 745 Exchange calendar services and, 745 Exchange calendar services and, 745 Exchange calendar services and, 745 Exchange calendar services and, 74 | status indicators, 645              |                                       | formatting/reformatting disks,   |
| TCP/IP packets and, 627 Everyone permissions ownership, 314 setting to No Access, 325 EWS protocol Exchange-based mail service, 740 Exchange calendar services and, 743 contact services, 745 mail services and, 740 Exchange Time Machine, 451, 460 EXFAT (Extended File Allocation Table) Extended File Allocation Table (ExFAT), 249 Extended File Allocation Table (ExFAT), 249 Extended File Allocation Table (ExFAT), 249 Extended File Allocation Table (ExFAT), 249 Extended File Allocation Table (ExFAT), 249 Extended File Allocation Table (ExFAT), 249 Extensible Firmware based on, 901 for firmware updates, 356 Extensible Markup Language (XML), 600 Extensible Markup Language (XML), 600 Extensible Messaging and Presence Protocol (XMPP), 749 Extensible Messaging and Presence Protocol (XMPP), 749 Extensible Sitenance extensions) sapp extensions (see App extensions) spep extensions (see Kernel extensions) spep extensions (see Kernel extensions) spep extensions for nonsystem volumes, 331 reformattine, 101  Total permissions as another user, 334 login options, 140-141 overview of, 139 resolving issues in, 143-144 storage issues, 143 Faxing troubleshooting, 880 Featured view App Store, 477 File Allocation Table (EAT) volume formats, 249 File archives (see Archives) File quarantine, 498 (see also Gatekeeper) application security and, 497-498 File server downloading student materials from, 73 File structure OS X, 401-402 File system shortcuts aliases, 384 companing types of, 383 hard links, 385 File systems companing types of, 383 hard links, 385 File systems components, 245 core storage, 250 creating new permissions another user, 334 login options, 140-141 overview of, 139 resolving issues in, 143-144 toverview of, 139 resolving issues in, 143-144 toverview of, 139 resolving issues in, 143-144 storage issues, 143 Faxing troubleshooting, 880 Featured view App Store, 477 repartitioning disk dynamically, 268 repartitioning disk dynamically, 268 repartitioning disk dynamically, 268 repartitioning disk dynamically, 268 repartitioning  | supported hardware network          | · ·                                   | 253-254                          |
| enabling/disabling, 141, 320 examining permissions as another user, 334 login options, 140-141 overview of, 139 exchange-based mail service, 740 exchange-based mail service, 740 exchange-based mail service, 740 exchange-based mail service, 740 exchange-based mail service, 740 exchange-based mail service, 740 exchange-based mail service, 740 exchange-based mail service, 745 mail services and, 743 contact services, 745 mail services and, 740 exchange-based mail service, 745 mail services and, 740 exchange-based mail service, 745 mail services and, 740 exchange-based mail service, 745 mail services and, 740 exchange-based mail service, 745 mail services and, 740 exchange-based mail service, 745 mail services and, 740 exchange-based mail service, 740 exchange-based mail service, 740 exchange-based mail service, 740 exchange-based mail service, 740 exchange-based mail service, 740 exchange-based mail service, 740 exchange-based mail service, 740 exchange-based mail service, 740 exchange-based mail service, 740 exchange-based mail service, 740 exchange-based mail service, 741 exchange-based mail service, 742 exchange-based mail service, 743 exchange-based mail service, 745 mail services and, 743 exchange exchange-based mail service, 740 exchange-based mail service, 740 exc | interfaces, 651                     |                                       | Fusion Drive, 251                |
| examining permissions as another user, 334 login options, 140-141 overview of, 139 resolving issues in, 143-144 overview of, 139 resolving issues, 143 faxing troubleshooting, 880 Faxing all services and, 740 Exclusions Time Machine, 451, 460 Extended File Allocation Table), 249 Extended File Allocation Table (ExFAT), 249 Extended Hallocation Table (ExFAT), 249 Extended Hallocation Table (ExFAT), 249 Extended Hallocation Table (ExFAT), 249 Extended Hallocation Table (ExFAT), 249 Extended File Allocation Table (ExFAT), 249 Extended File Allocatio | TCP/IP packets and, 627             |                                       | improper unmount or eject, 267   |
| another user, 334 login options, 140-141 overview of, 139 resolving issues in, 143-144 storage issues, 143 repartition and services, 745 mail services and, 740 contact services, 745 mail services and, 740 contact services, 745 peatured view App Store, 477 File Allocation Table (FAT) volume formats, 249 File archives (see Archives) File quarantine, 498 (see also Gatekeeper) application security and, 497-498 File server downloading student materials from, 73 File structure OSX, 401-402 File system shortcuts aliases, 384 comparing types of, 383 hard links, 385 managing aliases, 387-388 overview of, 383 symbolic links, 385 managing aliases, 387-388 overview of, 383 symbolic links, 385 managing aliases, 387-388 overview of, 383 symbolic links, 385 managing aliases, 387-388 overview of, 383 symbolic links, 385 file structure 271-274 creating text documents, 274 ejecting | Everyone                            |                                       | managing, 252                    |
| login options, 140-141 overview of, 139 resolving issues in, 143-144 storage issues, 143 resolving issues in, 143-144 storage issues, 143 resolving issues in, 143-144 storage issues, 143 resolving issues in, 143-144 storage issues, 143 partition schemes, 246-247 repartitioning disk dynamically, 268 repartitioning disk dynamically, 268 repartitioning disks, 254-256 repartitioning disk dynamically, 268 repartitioning disks, 254-256 repartitioning disks, 254-256 repartitioning disks, 254-256 repartitioning disks, 254-256 repartitioning disk dynamically, 268 repartitioning disks, 254-256 repartitioning disks, 254-256 repartitioning disk dynamically, 268 securely erasing files, 268 securely erasing files, 258-260 securely erasing files, 258-260 securely erasing | permissions ownership, 314          |                                       | metadata, 421                    |
| Exchange based mail service, 740 Exchange calendar services and, 743 contact services and, 740 Exclusions Time Machine, 451, 460 EXEAT (Extended File Allocation Table), 249 Extended (journaled) volumes (see Mac OS Extended (journaled) strended tributes metadata and, 422 Extended File Allocation Table (EXFAT), 249 Extensible Firmware Interface (EFI) firmware based on, 901 for firmware updates, 356 Extensible Markup Language (XML), 600 Extensible Messaging and Presence Protocol (XMPP), 749 Extensible Messaging and Presence Protocol (XMPP), 749 Extensions app extensions (see App extensions) types of system resources, 403 Extensi Suitcase Fusion in font management, 411 external disks backing up to, 442 backing up to, 442 backing up volumes to, 463 permissions for nonsystem volumes, 331  reformattine, 101  overview of, 139 resolving issues in, 143-144 storage issues, 143  Faxing troubleshooting, 880 Featured view App Store, 477 File Allocation Table (FAT) volume formats, 249 File archives (see Archives) File quarantine, 498 (see also Gatekeeper) application security and, 497-498 File server downloading student materials from, 73 File structure OSDX, 401-402 File system permissions (see Permissions) File system permissions (see Permissions)  if lename extensions, 528 kernel extensions)  types of system resources, 403 Extensible Minagement, 411 External disks backing up to, 442 backing up to, 442 backing up volumes to, 463 permissions for nonsystem volumes, 331 reformatine, 101  275  overview of, 139 rounting, ummounting, ummounting, opecting wolumes, 263 partition schemes, 246-247 repartitioning disk dynamically, 268 exempetation in Table (FAT) volume formats, 249 schall starchives (see Archives) File archives (see Archives) File archives (see Archives) File archives (see Archives) File archives (see Archives) File system security and, 497-498 File archives (see Archives) File system security and, 497-498 File server  OSDX, 401-402 File system shortcuts aliases, 387-388 overview of, 383 managing aliases, 387-388 over | setting to No Access, 325           |                                       | mount managed with Disk Util-    |
| resolving issues in, 143-144 storage issues, 143 storage issues, 143 storage issues, 142 storage carchives issue, 143 storage issues, 143 storage  | EWS protocol                        |                                       | ity, 264                         |
| storage issues, 143  Faxing calendar services and, 740 contact services, 745 mail services and, 740 Exclusions Time Machine, 451, 460 Exclusions Time Machine, 451, 460 Extended Glournaled) volumes (see Mac OS Extended (Journaled)) Extended attributes metadata and, 422 Extended File Allocation Table (EXFAT), 249 Extensible Firmware Interface (EFI) firmware based on, 901 for firmware updates, 356 Extensible Markup Language (XML), 600 Extensible Messaging and Presence Protocol (XMPP), 749 Extensions app extensions (see App extensions) filename extensions, 528 kernel extensions app extensions (see App extension) in font management, 411 External disks backing up to, 442 backing up volumes to, 463 permissions for nonsystem volumes, 331 reformatitine, 101  storage issues, 143 Faxing troubleshooting, 880 Featured view App Store, 477 File Allocation Table (FAT) volume formats, 249 File archives (see Archives) File archives (see Archives) File system shortcuts aliases, | Exchange-based mail service,        |                                       | mounting, unmounting, ejecting   |
| Faxing calendar services and, 743 contact services, 745 mail services and, 740 calendar services and, 740 calendar services and, 740 calendar services and, 740 cannal services and, 740 cannal services and, 740 cannal services and, 740 cannal services and, 740 cannal services and, 740 cannal services and, 740 cannal services and, 740 cannal services and, 740 cannal services and, 740 cannal services and, 740 cannal services and, 740 cannal services and, 740 cannal services, 745 cannal services, 745 cannal services, 747 cannal services, 747 cannal serv | 740                                 | ē                                     | volumes, 263                     |
| troubleshooting, 880  contact services, 745 mail services and, 740 Exclusions  Time Machine, 451, 460 EXFAT (Extended File Allocation Table), 249  Extended (Journaled) volumes (see Mac OS Extended (Journaled)) Extended attributes metadata and, 422 Extended File Allocation Table (EXFAT), 249 Extended File Allocation Table (EXFAT), 249 Extended File Allocation Table (EXFAT), 249 Extended File Allocation Table (EXFAT), 249 Extended File Allocation Table (EXFAT), 249 Extensible Firmware Interface (EFI) firmware based on, 901 for firmware updates, 356 Extensible Markup Language (XML), 600 Extensible Messaging and Presence Protocol (XMPP), 749 Extensions app extensions (see App extensions) types of system resources, 403 Extensis Suitcase Fusion in font management, 411 External disks  mail services and, 740 App Store, 477 File Allocation Table (FAT) volume formats, 249 File archives) File quarantine, 498 (see also Gatekeeper) application security and, 497-498 File server downloading student materials from, 73 File structure OS X, 401-402 File system permissions (see Permissions) File system permissions (see Permissions) sapp extensions (see App extensions) types of system resources, 403 Extensis Suitcase Fusion in font management, 411 External disks  accurely erasing files, 258-260 securely erasing files, 258-260 securely erasing files, 258-260 securely erasing files, 258-260 securely erasing files, 258-260 securely erasing files, 258-260 securely erasing files, 258-260 securely erasing files, 258-260 securely erasing files, 258-260 securely erasing files, 258-260 securely erasing files year on volumes, 245 torage concepts, 246 tags, 423-425 user ejecting volumes to, 463 permissions (see App extensions) solume, 382 troubleshooting, 880  App Store, 477 File Allocation Table (FAT) volume formats, 249 seturely erasing files valuations of the securely erasing files yearing disk vylanincally.                                                                                                    | Exchange                            | -                                     | partition schemes, 246-247       |
| Featured view App Store, 477 File Allocation Table, 249 Extended (journaled) volumes (see Mac OS Extended (Journaled)) Extended attributes metadata and, 422 Extended File Allocation Table (ExAT), 249 Extended File Allocation Table (ExAT), 249 Extended File Allocation Table (ExAT), 249 Extended File Allocation Table (ExAT), 249 Extended File Allocation Table (ExAT), 249 Extended File Allocation Table (ExAT), 249 Extended File Allocation Table (ExAT), 249 Extensible Firmware Interface (EFI) firmware based on, 901 for firmware based on, 901 for firmware updates, 356 Extensible Markup Language (XML), 600 Extensible Messaging and Presence Protocol (XMPP), 749 Extensions app extensions (see App extensions) filename extensions, 528 kernel extensions (see Kernel extensions) types of system resources, 403 External disks External disks External disks External disks External disks Dacking up to, 442 backing up volumes to, 463 permissions for nonsystem volumes, 331 reformattine, 101  Featured view App Store, 477 File Allocation Table (FAT) volume formats, 249 File archives (see Archives) File quarantine, 498 (see also Gatekeeper) application security and, 497-498 File server downloading student materials from, 73 File structure OS X, 401-402 File system shortcuts aliases, 384 comparing types of, 383 hard links, 385 File systems overview of, 383 symbolic links, 385 File systems components, 245 core storage, 250 creating new partition scheme, 271-274 creating text documents, 274 ejecting disks, 254-256 repartitioning disks, 254-256 repartitioning disks, 254-256 repartitioning disks, 284 securely erase entire disks, 284 securely erase entire disks, 284 securely erase entire disks, 284 securely erase entire disks, 284 securely erase entire disks, 284 securely erase entire disks, 284 securely erase entire disks, 284 securely erase entire disks, 284 securely erase entire disks, 284 securely erase entire disks, 284 storage core ovolumes, 275 viewing permissions, 311-313 volume formats, 247-250 File systems, 310 components, 245 co | calendar services and, 743          |                                       | repartitioning disk dynamically, |
| mail services and, 740 Exclusions Time Machine, 451, 460 ExFAT (Extended File Allocation Table), 249 Extended (journaled)) Extended (journaled)) Extended attributes metadata and, 422 Extended File Allocation Table (EXFAT), 249 Extended File Allocation Table (EXFAT), 249 Extended File Allocation Table (EXFAT), 249 Extended File Allocation Table (EXFAT), 249 Extensible Firmware Interface (EFI) firmware based on, 901 for firmware updates, 356 Extensible Markup Language (XML), 600 Extensible Massaging and Presence Protocol (XMPP), 749 Extensions app extensions (see App extensions) file aname extensions, 528 kernel extensions) types of system resources, 403 Extensis Suitcase Fusion in font management, 411 External disks  Table, 249 File archives (see Archives) File quarantine, 498 (see also Gatekeeper) application security and, 497-498 File server downloading student materials from, 73 File structure OS X, 401-402 File system permissions (see Permissions) File system shortcuts aliases, 384 comparing types of, 383 hard links, 385 File systems components, 249 securely erase entire disks, 284 securely erase entire disks, 284 securely erasing files, 258-260 securely erasing files, 258-260 securely erasing files, 258-260 securely erasing files, 258-260 securely erasing files, 258-260 securely erasing files, 258-260 securely erasing files, 258-260 securely erasing files, 258-260 securely erasing files, 258-260 securely erasing files, 258-260 seturely erasing files, 258-260 seturely erasing files, 258-260 seturely erasing files, 258-260 seturely erasing files, 258-260 s | contact services, 745               | •                                     | 268                              |
| Time Machine, 451, 460 EXFAT (Extended File Allocation Table), 249 Extended (journaled) volumes (see Mac OS Extended (journaled)) Extended attributes metadata and, 422 Extended File Allocation Table (EXFAT), 249 Extensible Firmware Interface (EFI) firmware based on, 901 for firmware updates, 356 Extensible Markup Language (XML), 600 Extensible Messaging and Presence Protocol (XMPP), 749 Extensions app extensions (see App extensions) filename extensions, 528 kernel extensions (see Kernel extensions) types of system resources, 403 External disks Dacking up to, 442 backing up volumes to, 463 permissions for nonsystem volumes, 331 reformatting, 101  File Allocation Table (FAT) volume formats, 249 File archives (see Archives) File quarantine, 498 (see also Gatekeeper) application security and, 497-498 File server downloading student materials from, 73 File structure OS X, 401-402 File system shortcuts aliases, 384 comparing types of, 383 hard links, 385 managing aliases, 387-388 overview of, 383 symbolic links, 385 File systems components, 245 core storage, 250 creating new partition scheme, 271-274 creating text documents, 274 ejecting disks, 263 ejecting in-use volumes, 266 ejecting yolumes as local admin, 275                                                                                                    | mail services and, 740              |                                       | repartitioning disks, 254-256    |
| volume formats, 249 Extended File Allocation Table), 249 Extended (journaled) volumes (see Mac OS Extended (Journaled)) Extended attributes metadata and, 422 Extended File Allocation Table (ExFAT), 249 Extended File Allocation Table (ExFAT), 249 Extended File Allocation Table (ExFAT), 249 Extended File Allocation Table (ExFAT), 249 Extensible Firmware Interface (EFI) firmware updates, 356 Extensible Markup Language (XMIL), 600 Extensible Messaging and Presence Protocol (XMPP), 749 Extensions app extensions (see App extensions) app extensions (see App extensions) types of system resources, 403 External disks backing up to, 442 backing up volumes to, 463 permissions for nonsystem volumes, 331 reformatting, 101  volume formats, 249 File quarantine, 498 (see also Gatekeeper) application security and, 497-498 File server downloading student materials from, 73 File structure OS X, 401-402 File system permissions (see Permissions) File system shortcuts aliases, 384 comparing types of, 383 hard links, 385 managing aliases, 387-388 overview of, 383 symbolic links, 385 File systems components, 245 core storage, 250 creating new partition scheme, 271-274 creating new partition scheme, 271-274 creating new partition scheme, 271-274 creating text documents, 274 ejecting in-use volumes, 266 ejecting in-use volumes, 266 ejecting in-use volumes, 266 ejecting in-use volumes, 266 ejecting in-use volumes, 266 ejecting in-use volumes, 266 ejecting in-use volumes, 266 ejecting in-use volumes, 266 ejecting in-use volumes, 266 ejecting in-use volumes, 266 ejecting in-use volumes, 266 ejecting in-use volumes, 266 ejecting volumes as local admin, 275                                                                                                    | Exclusions                          | * *                                   | repartitioning startup disk      |
| File archives (see Archives) File archives (see Archives) File archives (see Archives) File archives (see Archives) File archives (see Archives) File quarantine, 498 (see also Gatekeeper) application security and, 497-498 File server downloading student materials from, 73 File structure OS X, 401-402 File system permissions (see Permissions) File system shortcuts aliases, 384 comparing types of, 383 hard links, 385 File systems overview of, 383 symbolic links, 385 File systems components, 245 core storage, 250 creating new partition scheme, 271-274 creating new partition scheme, 271-274 backing up volumes to, 463 permissions for nonsystem volumes, 331 reformattine, 101  File archives (see Archives) File quarantine, 498 (see also Gatekeeper) application security and, 497-498 File server downloading student materials from, 73 File structure OS X, 401-402 File system permissions (see Permissions) File system shortcuts aliases, 384 comparing types of, 383 hard links, 385 managing aliases, 387-388 overview of, 383 symbolic links, 385 File systems components, 245 core storage, 250 creating new partition scheme, 271-274 creating text documents, 274 ejecting gidss, 263 ejecting in-use volumes, 266 ejecting volumes as local admin, reformattine, 101  File archives (see Archives) securely erasing files, 258-260 securely erasing files, 258-260 securely erasing fil | Time Machine, 451, 460              | · · · · · · · · · · · · · · · · · · · | without erasing, 268             |
| Extended (journaled) volumes (see Mac OS Extended (Journaled)) Extended attributes metadata and, 422 Extended File Allocation Table (ExFAT), 249 Extensible Firmware Interface (EFI) firmware based on, 901 for firmware updates, 356 Extensible Markup Language (XML), 600 Extensible Messaging and Presence Protocol (XMPP), 749 Extensions app extensions (see App extensions) filename extensions, 528 kernel extensions types of system resources, 403 External disks backing up to, 442 backing up volumes to, 463 permissions (see Mac OS Extended (Journaled))  File quarantine, 498 (see also Gatekeeper) application security and, 497-498 File server downloading student materials from, 73 File structure OS X, 401-402 File system permissions (see Permissions) File system shortcuts aliases, 384 comparing types of, 383 hard links, 385 managing aliases, 387-388 overview of, 383 symbolic links, 385 File systems components, 245 core storage, 250 creating new partition scheme, 271-274 creating text documents, 274 ejecting disks, 263 ejecting volumes as local admin, 175  File quarantine, 498 (see also Gatekeeper) application security and, 497-498 storage and, 245 storage and, 245 storage and, 245 storage oncepts, 246 tags, 423-425 user ejecting volumes, 277 viewing permissions, 311-313 volume formats, 247-250 File systems, troubleshooting examining local storage, 353 examining storage with Disk Utility, 342 examining storage with Disk Utility, 342 examining storage with System Information, 344 inspection, 341 overview of, 341 poverview of, 341 poverview of, 34 | ExFAT (Extended File Allocation     |                                       | securely erase entire disks, 284 |
| Sex tended (Journaled)) Extended attributes     metadata and, 422 Extended File Allocation Table     (ExFAT), 249 Extensible Firmware Interface (EFI)     firmware based on, 901     for firmware updates, 356 Extensible Markup Language     (XML), 600 Extensible Messaging and Presence     Protocol (XMPP), 749 Extensible Messaging and Presence     Protocol (XMPP), 749 Extensions     app extensions (see App extensions)     filename extensions, 528     kernel extensions     infont management, 411 External disks     backing up to, 442     backing up volumes to, 463     permissions for nonsystem volumes, 331     reformatting, 101  Extensible firmware Interface (EFI)     firmware based on, 901     for firmware updates, 356 Extensible Markup Language     (XML), 600     for firmware updates, 356 Extensible Messaging and Presence     Protocol (XMPP), 749 Extensions     app extensions (see App extensions)     infonation, 342     inspection, 341     overview of, 341     partitions and volumes, 346     permissions for nonsystem volumes, 366     ejecting volumes, 282     standards supported by OS X, 5     storage and, 245     storage and, 245     storage concepts, 246     tags, 423-425     user ejecting volumes, 277     viewing permissions, 311-313     volume formats, 247-250     File systems shortcuts     aliases, 384     comparing types of, 383     hard links, 385     managing aliases, 387-388     overview of, 383     symbolic links, 385     File systems     components, 245     core storage, 250     creating new partition scheme, 271-274     creating text documents, 274     ejecting disks, 263     ejecting in-use volumes, 266     ejecting volumes as local admin, 275  Extensible Markup Language     (XML), 600     in formation, 344     inspection, 341     overview of, 341     overview of, 341     partitions and volumes, 346     permissions feature, 351     recovering data from nonstarting system, 349     Repair Disk Permissions sions, 372                                                                                           | Table), 249                         |                                       | securely erasing files, 258-260  |
| Extended attributes metadata and, 422 Extended File Allocation Table (ExFAT), 249 Extensible Firmware Interface (EFI) firmware based on, 901 for firmware updates, 356 Extensible Markup Language (XML), 600 Extensible Messaging and Presence Protocol (XMPP), 749 Extensions app extensions (see App extensions) filename extensions, 528 kernel extensions) filename extensions (see Kernel extensions) types of system resources, 403 External disks backing up to, 442 backing up volumes to, 463 permissions for nonsystem volumes, 331 reformatting, 101  application security and, 497-498 File server downloading student materials from, 73 File structure OS X, 401-402 File system permissions (see Permissions) File system shortcuts aliases, 384 comparing types of, 383 hard links, 385 managing aliases, 387-388 overview of, 383 symbolic links, 385 File systems components, 245 core storage, 250 creating new partition scheme, 271-274 creating text documents, 274 ejecting disks, 263 ejecting in-use volumes, 266 ejecting volumes as local admin, 275  storage and, 245 storage concepts, 246 tags, 423-425 user ejecting volume opermissions, 311-313 volume formats, 247-250 File systems, troubleshooting examining storage with Disk Utility, 342 examining storage with System Information, 344 inspection, 341 overview of, 341 overview of, 341 ove | Extended (journaled) volumes (see   | -                                     | securely erasing free space on   |
| metadata and, 422 Extended File Allocation Table (ExFAT), 249 Extensible Firmware Interface (EFI) firmware based on, 901 for firmware updates, 356 Extensible Markup Language (XML), 600 Extensible Messaging and Presence Protocol (XMPP), 749 Extensions app extensions (see App extensions) filename extensions (see App extensions) types of system resources, 403 Extensi Suitcase Fusion in font management, 411 External disks backing up to, 442 backing up volumes to, 463 permissions for nonsystem volumes, 331 reformatting, 101  497-498 File server downloading student materials from, 73 File structure OS X, 401-402 File system permissions (see Permissions) File system permissions (see Permissions) File system shortcuts aliases, 384 comparing types of, 383 hard links, 385 managing aliases, 387-388 overview of, 383 symbolic links, 385 File systems components, 245 core storage, 250 creating new partition scheme, 271-274 creating text documents, 274 ejecting disks, 263 ejecting in-use volumes, 266 ejecting volumes as local admin, 275  standatus supported by 05 A, 3 storage and, 245 tags, 423-425 user ejecting volumes, 277 viewing permissions, 311-313 volume formats, 247-250 File systems, troubleshooting examining files manually in target disk mode, 365 examining storage with Disk Utility, 342 examining storage with System Information, 344 inspection, 341 overwing permissions, 311-313 volume formats, 247-250 File systems, examining files appointed tags, 423-425 user ejecting volumes, 277 viewing permissions, 311-313 volume formats, 247-250 File systems, examining files manually in target disk mode, 365 examining storage with Disk Utility, 342 examining storage with Oise arget disk mode, 365 examining storage with Oise cataning wapartition scheme, 271-274 creating text documents, 274 ejecting disks, 263 ejecting in-use volumes, 266 ejecting volumes as local admin, 275                                                                                                    | Mac OS Extended (Journaled))        | -                                     | volumes, 282                     |
| Extended File Allocation Table (Extended File Allocation Table (Extensible Allocation Table (Extensible Firmware Interface (EFI) firmware based on, 901 for firmware updates, 356 Extensible Markup Language (XML), 600 Extensible Messaging and Presence Protocol (XMPP), 749 Extensions app extensions (see App extensions) filename extensions, 528 kernel extensions) types of system resources, 403 Extensis Suitcase Fusion in font management, 411 External disks backing up to, 442 backing up volumes to, 463 permissions for nonsystem volumes, 331 reformatting, 101  File server downloading student materials from, 73 File structure OS X, 401-402 File systems oS X, 401-402 File system permissions (see Permissions) File system shortcuts aliases, 384 comparing types of, 383 hard links, 385 managing aliases, 387-388 overview of, 383 symbolic links, 385 File systems components, 245 core storage, 250 creating new partition scheme, 271-274 creating text documents, 274 ejecting disks, 263 ejecting in-use volumes, 266 ejecting volumes as local admin, 275  File server downloading student materials from, 73 File systems storage concepts, 246 tags, 423-425 user ejecting volumes , 277 viewing permissions, 311-313 volume formats, 247-250 File systems, troubleshooting examining floes manually in target disk mode, 365 examining storage with Disk Utility, 342 examining storage with System Information, 344 inspection, 341 overview of, 341 overview of, 341 partitions and volumes, 346 permissions for nonsystem volumes, 266 ejecting in-use volumes, 266 ejecting in-use volumes, 266 ejecting volumes as local admin, 275                                                                                                    | Extended attributes                 |                                       | standards supported by OS X, 5   |
| downloading student materials from, 73  File structure OS X, 401-402  File system permissions (see Permissions)  Extensible Markup Language (XML), 600  Extensible Messaging and Presence Protocol (XMPP), 749  Extensions app extensions (see App extensions)  filename extensions, 528 kernel extensions (see Kernel extensions)  types of system resources, 403  Extensis Suitcase Fusion in font management, 411  External disks  backing up to, 442  backing up volumes to, 463 permissions for nonsystem volumes, 331  reformatting, 101  downloading student materials from, 73  File structure  OS X, 401-402  File system permissions (see Permissions)  File system permissions (see Permissions)  File system shortcuts aliases, 384  comparing types of, 383  hard links, 385  managing aliases, 387-388  overview of, 383  symbolic links, 385  File systems  components, 245  core storage, 250  creating new partition scheme, 271-274  ejecting disks, 263  ejecting in-use volumes, 266  ejecting volumes as local admin, 275  repairing home folder permissions, 372                                                                                                    | metadata and, 422                   |                                       | storage and, 245                 |
| Extensible Firmware Interface (EFI) firmware based on, 901 for firmware updates, 356 Extensible Markup Language (XML), 600 Extensible Messaging and Presence Protocol (XMPP), 749 Extensions app extensions (see App extensions) filename extensions, 528 kernel extensions extensions types of system resources, 403 Extensis Suitcase Fusion in font management, 411 External disks backing up volumes to, 463 permissions for nonsystem volumes, 331 reformatting, 101  from, 73  File structure OS X, 401-402 File system permissions (see Permissions) File system permissions (see Permissions) File system shortcuts aliases, 384 comparing types of, 383 hard links, 385 managing aliases, 387-388 overview of, 383 symbolic links, 385 File systems components, 245 core storage, 250 creating new partition scheme, 271-274 creating text documents, 274 ejecting disks, 263 ejecting in-use volumes, 266 ejecting volumes as local admin, 275  user ejecting volumes, 277 viewing permissions, 311-313 volume formats, 247-250 File systems, troubleshooting examining files manually in target disk mode, 365 examining local storage, 353 examining storage with Disk Utility, 342 examining storage with System Information, 344 inspection, 341 overview of, 341 partitions and volumes, 346 permissions and, 350 recovering data from nonstarting system, 349 Repair Disk Permissions feature, 351 repairing home folder permissions, 372                                                                                                    | Extended File Allocation Table      |                                       | storage concepts, 246            |
| File structure OS X, 401-402 File system permissions (see Permissions) Extensible Markup Language (XML), 600 Extensible Messaging and Presence Protocol (XMPP), 749 Extensions app extensions (see App extensions) filename extensions, 528 kernel extensions) filename extensions (see Kernel extensions) types of system resources, 403 Extensis Suitcase Fusion in font management, 411 External disks backing up to, 442 backing up volumes to, 463 permissions for nonsystem volumes, 331 reformatting, 101  File structure OS X, 401-402 File systems sons (see Permissions (see Permissions) Site system permissions (see Permissions) File system permissions (see Permissions) File system permissions (see Permissions) File system permissions (see Permissions) File system shortcuts aliases, 384 comparing types of, 383 hard links, 385 managing aliases, 387-388 overview of, 383 symbolic links, 385 File system shortcuts aliases, 384 comparing types of, 383 hard links, 385 managing aliases, 387-388 overview of, 383 symbolic links, 385 File system shortcuts aliases, 384 comparing types of, 383 examining files manually in target disk mode, 365 examining storage with Disk Utility, 342 examining storage with System Information, 344 inspection, 341 overview of, 341 partitions and volumes, 346 permissions and, 350 recovering data from nonstarting system, 349 Repair Disk Permissions feature, 351 repairing home folder permissions, 372                                                                                                    | (ExFAT), 249                        |                                       | tags, 423-425                    |
| firmware based on, 901 for firmware updates, 356 Extensible Markup Language (XML), 600 Extensible Messaging and Presence Protocol (XMPP), 749 Extensions app extensions (see App extensions) filename extensions, 528 kernel extensions) filename extensions (see Kernel extensions) types of system resources, 403 Extensis Suitcase Fusion in font management, 411 External disks backing up to, 442 backing up volumes to, 463 permissions for nonsystem volumes, 331 reformatting, 101  OS X, 401-402 File system permissions (see Permissions) File system permissions (see Permissions) File system permissions (see Permissions) File system shortcuts aliases, 384 comparing types of, 383 hard links, 385 managing aliases, 387-388 overview of, 383 symbolic links, 385 File systems components, 245 core storage, 250 creating new partition scheme, 271-274 creating text documents, 274 ejecting disks, 263 ejecting in-use volumes, 266 ejecting volumes as local admin, 275  reformatting, 101                                                                                                    | Extensible Firmware Interface (EFI) | *                                     | user ejecting volumes, 277       |
| File system permissions (see Permissions)  Extensible Markup Language (XML), 600  Extensible Messaging and Presence Protocol (XMPP), 749  Extensions app extensions (see App extensions)  filename extensions, 528 kernel extensions (see Kernel extensions)  types of system resources, 403  Extensions Suitcase Fusion in font management, 411  External disks backing up to, 442 backing up volumes to, 463 permissions for nonsystem volumes, 331 reformatting, 101  File system permissions (see Permissions)  File system permissions (see Permissions)  File system shortcuts aliases, 384  comparing types of, 383  hard links, 385  managing aliases, 387-388  overview of, 383  symbolic links, 385  File systems, troubleshooting examining files manually in target disk mode, 365  examining storage with Disk Utility, 342  examining storage with System Information, 341  inspection, 341  overview of, 341  partitions and volumes, 346  permissions of nonsystem volumes, 266  ejecting in-use volumes, 266  ejecting volumes as local admin, 275  File systems, troubleshooting  examining files manually in target disk mode, 365  examining storage with Disk Utility, 342  examining storage with System Information, 341  inspection, 341  overview of, 341  partitions and volumes, 346  permissions of permissions feature, 351  repairing home folder permissions, 372                                                                                                    |                                     |                                       | viewing permissions, 311-313     |
| missions)  Extensible Messaging and Presence Protocol (XMPP), 749  Extensions app extensions (see App extensions)  filename extensions, 528 kernel extensions)  types of system resources, 403  Extensions in font management, 411  External disks backing up to, 442 backing up volumes to, 463 permissions for nonsystem volumes, 331 reformatting, 101  missions)  File system shortcuts aliases, 384 comparing types of, 383 hard links, 385 managing aliases, 387-388 overview of, 383 symbolic links, 385  File systems components, 245 core storage, 250 creating new partition scheme, 271-274 creating text documents, 274 ejecting disks, 263 ejecting in-use volumes, 266 ejecting volumes as local admin, 275  The systems, studioles moutally in target disk mode, 365 examining files manually in target disk mode, 365 examining storage with Disk Utility, 342 examining storage with System Information, 341 overview of, 341 partitions and volumes, 346 permissions and, 350 recovering data from nonstarting system, 349 Repair Disk Permissions feature, 351 repairing home folder permissions, 372                                                                                                    | for firmware updates, 356           |                                       | volume formats, 247-250          |
| Extensible Messaging and Presence Protocol (XMPP), 749 Extensions app extensions (see App extensions) filename extensions, 528 kernel extensions) types of system resources, 403 Extensis Suitcase Fusion in font management, 411 External disks backing up to, 442 backing up volumes to, 463 permissions for nonsystem volumes, 331 reformatting, 101  File system shortcuts aliases, 384 comparing types of, 383 hard links, 385 managing aliases, 387-388 overview of, 383 symbolic links, 385 File systems components, 245 core storage, 250 creating new partition scheme, 271-274 creating text documents, 274 ejecting disks, 263 ejecting in-use volumes, 266 ejecting volumes as local admin, 275  File system shortcuts aliases, 384 comparing types of, 383 examining local storage, 353 examining storage with Disk Utility, 342 examining storage with System Information, 341 overview of, 341 partitions and volumes, 346 permissions and, 350 recovering data from nonstarting system, 349 Repair Disk Permissions feature, 351 repairing home folder permissions, 372                                                                                                    | Extensible Markup Language          | · -                                   | File systems, troubleshooting    |
| Protocol (XMPP), 749 Extensions app extensions (see App extensions) filename extensions, 528 kernel extensions) types of system resources, 403 Extensions Suitcase Fusion in font management, 411 External disks backing up to, 442 backing up volumes to, 463 permissions for nonsystem volumes, 331 reformatting, 101  aliases, 384 comparing types of, 383 hard links, 385 managing aliases, 387-388 overview of, 383 symbolic links, 385 File systems components, 245 core storage, 250 creating new partition scheme, 271-274 creating text documents, 274 ejecting disks, 263 ejecting in-use volumes, 266 ejecting volumes as local admin, 275  get tink indue, 303 examining local storage, 353 examining storage with Disk Utility, 342 examining storage with System Information, 341 overview of, 341 partitions and volumes, 346 permissions and, 350 recovering data from nonstarting system, 349 Repair Disk Permissions feature, 351 repairing home folder permissions, 372                                                                                                    |                                     |                                       |                                  |
| comparing types of, 383 app extensions (see App extensions) app extensions (see App extensions) filename extensions, 528 kernel extensions (see Kernel extensions) types of system resources, 403 Extensis Suitcase Fusion in font management, 411 External disks backing up to, 442 backing up volumes to, 463 permissions for nonsystem volumes, 331 reformatting, 101  comparing types of, 383 hard links, 385 managing aliases, 387-388 overview of, 383 symbolic links, 385 File systems components, 245 core storage, 250 creating new partition scheme, 271-274 creating text documents, 274 ejecting disks, 263 ejecting in-use volumes, 266 ejecting volumes as local admin, 275  examining storage with Disk Utility, 342 examining storage with System Information, 341 overview of, 341 partitions and volumes, 346 permissions and, 350 recovering data from nonstarting system, 349 Repair Disk Permissions feature, 351 repairing home folder permissions, 372                                                                                                    |                                     | •                                     |                                  |
| hard links, 385  app extensions (see App extensions) filename extensions, 528 kernel extensions (see Kernel extensions) types of system resources, 403 Extensis Suitcase Fusion in font management, 411 External disks backing up to, 442 backing up volumes to, 463 permissions for nonsystem volumes, 331 reformatting, 101  hard links, 385 managing aliases, 387-388 overview of, 383 symbolic links, 385 File systems components, 245 core storage, 250 creating new partition scheme, 271-274 creating text documents, 274 ejecting disks, 263 ejecting in-use volumes, 266 ejecting volumes as local admin, 275  Litlity, 342 examining storage with Disk Utility, 342 examining storage with Disk Utility, 342 examining storage with Disk Information, 344 inspection, 341 overview of, 341 partitions and volumes, 346 permissions and, 350 recovering data from nonstart- ing system, 349 Repair Disk Permissions feature, 351 repairing home folder permissions, 372                                                                                                    |                                     |                                       |                                  |
| managing aliases, 387-388 overview of, 383 kernel extensions (see Kernel extensions) types of system resources, 403 Extensis Suitcase Fusion in font management, 411 External disks backing up to, 442 backing up volumes to, 463 permissions for nonsystem volumes, 331 reformatting, 101  managing aliases, 387-388 overview of, 383 symbolic links, 385 File systems components, 245 core storage, 250 creating new partition scheme, 271-274 creating text documents, 274 ejecting disks, 263 ejecting in-use volumes, 266 ejecting volumes as local admin, 275  CUIIII, 342 examining storage with System Information, 341 overview of, 341 partitions and volumes, 346 permissions and, 350 recovering data from nonstarting system, 349 Repair Disk Permissions feature, 351 repairing home folder permissions, 372                                                                                                    | Extensions                          |                                       |                                  |
| filename extensions, 528 kernel extensions (see Kernel extensions) types of system resources, 403 Extensis Suitcase Fusion in font management, 411 External disks backing up to, 442 backing up volumes to, 463 permissions for nonsystem volumes, 331 reformatting, 101  overview of, 383 symbolic links, 385 File systems components, 245 core storage, 250 creating new partition scheme, 271-274 creating text documents, 274 ejecting disks, 263 ejecting in-use volumes, 266 ejecting volumes as local admin, 275  Information, 341 overview of, 341 partitions and volumes, 346 permissions and, 350 recovering data from nonstarting system and system and system and system inspection, 341 overview of, 341 partitions and volumes, 346 permissions and, 350 recovering data from nonstarting system and system inspection, 341 overview of, 341 partitions and volumes, 346 permissions and, 350 recovering data from nonstarting system and system inspection, 341 overview of, 341 partitions and volumes, 346 permissions and, 350 recovering data from nonstarting system inspection, 341 overview of, 341 partitions and volumes, 346 permissions and, 350 recovering data from nonstarting system inspection, 341 recoveriew of, 341 partitions and volumes, 346 permissions and, 350 recovering data from nonstarting system.                                                                                                    | app extensions (see App exten-      |                                       | •                                |
| kernel extensions (see Kernel extensions) types of system resources, 403 Extensis Suitcase Fusion in font management, 411 External disks backing up to, 442 backing up volumes to, 463 permissions for nonsystem volumes, 331 reformatting, 101  symbolic links, 385 File systems components, 245 core storage, 250 creating new partition scheme, 271-274 creating text documents, 274 ejecting disks, 263 ejecting in-use volumes, 266 ejecting volumes as local admin, 275  Information, 344 inspection, 341 overview of, 341 partitions and volumes, 346 permissions and, 350 recovering data from nonstart- ing system, 349 Repair Disk Permissions feature, 351 repairing home folder permissions, 372                                                                                                    | •                                   |                                       |                                  |
| extensions)  types of system resources, 403  Extensis Suitcase Fusion in font management, 411  External disks backing up to, 442 backing up volumes to, 463 permissions for nonsystem volumes, 331 reformatting, 101  File systems components, 245 core storage, 250 creating new partition scheme, 271-274 creating text documents, 274 ejecting disks, 263 ejecting in-use volumes, 266 ejecting volumes as local admin, 275  File systems overview of, 341 partitions and volumes, 346 permissions and, 350 recovering data from nonstart- ing system, 349 Repair Disk Permissions feature, 351 repairing home folder permissions, 372                                                                                                    |                                     |                                       |                                  |
| components, 245 types of system resources, 403 Extensis Suitcase Fusion in font management, 411 External disks backing up to, 442 backing up volumes to, 463 permissions for nonsystem volumes, 331 reformatting, 101  components, 245 core storage, 250 creating new partition scheme, 271-274 creating text documents, 274 ejecting disks, 263 ejecting in-use volumes, 266 ejecting volumes as local admin, 275  components, 245 partitions and volumes, 346 permissions and, 350 recovering data from nonstart- ing system, 349 Repair Disk Permissions feature, 351 repairing home folder permissions, 372                                                                                                    |                                     | •                                     | •                                |
| Extensis Suitcase Fusion core storage, 250 permissions and, 350 recovering data from nonstarting system, 349 permissions for nonsystem volumes, 331 reformatting, 101 core storage, 250 permissions and, 350 recovering data from nonstarting system, 349 permissions for nonsystem volumes, 266 ejecting in-use volumes, 266 ejecting volumes as local admin, 275                                                                                                    | extensions)                         |                                       | overview of, 341                 |
| creating new partition scheme, 271-274 External disks backing up to, 442 backing up volumes to, 463 permissions for nonsystem volumes, 331 reformatting, 101  creating new partition scheme, 271-274 creating text documents, 274 ejecting disks, 263 ejecting in-use volumes, 266 ejecting volumes as local admin, 275  permissions and, 350 recovering data from nonstarting system, 349 Repair Disk Permissions feature, 351 repairing home folder permissions, 372                                                                                                    | , . ,                               |                                       | 1                                |
| External disks backing up to, 442 backing up volumes to, 463 permissions for nonsystem volumes, 331 reformatting, 101  271-274  creating text documents, 274 ejecting disks, 263 ejecting text documents, 274 ejecting disks, 263 ejecting text documents, 274 ejecting in-use volumes, 266 ejecting volumes as local admin, sions, 372  reformatting, 101  275  recovering data from holistant- ing system, 349 Repair Disk Permissions feature, 351 repairing home folder permissions, 372                                                                                                    |                                     | •                                     |                                  |
| backing up to, 442 creating text documents, 274 ejecting disks, 263 ejecting in-use volumes, 266 ejecting volumes as local admin, 275 reformatting, 101 reformatting, 101 resistance or creating text documents, 274 Repair Disk Permissions feature, 351 repairing home folder permissions, 372                                                                                                    | •                                   |                                       |                                  |
| backing up volumes to, 463 permissions for nonsystem volumes, 331 reformatting, 101  ejecting disks, 263 ejecting disks, 263 ejecting in-use volumes, 266 ejecting volumes as local admin, sions, 372  reformatting, 101                                                                                                    | External disks                      |                                       | <i>U</i> ,                       |
| permissions for nonsystem volumes, 331 reformatting, 101 ejecting in-use volumes, 266 ejecting volumes as local admin, sions, 372 275                                                                                                    |                                     |                                       | -                                |
| umes, 331 ejecting volumes as local admin, sions, 372 reformatting, 101                                                                                                    |                                     |                                       |                                  |
| reformatting, 101                                                                                                    | -                                   |                                       | 1 0 1                            |
| reformatting, 101                                                                                                    |                                     | -                                     | sions, 372                       |
| encrypting disks, 260-262                                                                                                    | retormatting, 101                   | encrypting disks, 260-262             |                                  |

| repairing partition table and         | troubleshooting Services for       | technology of, 287               |
|---------------------------------------|------------------------------------|----------------------------------|
| volume, 362, 369                      | Macintosh issues, 768              | types of keychain files, 220     |
| repairing partitions and vol-         | Filename extensions, 528           | FileVault, legacy                |
| umes in OS X Recover                  | Files                              | changing to FileVault 2, 297     |
| mode, 368                             | application registration in deter- | overview of, 287                 |
| repairing partitions and vol-         | mining file types, 529             | passwords, 176                   |
| umes in target disk mode,             | backing up during upgrade, 11      | resetting passwords, 185         |
| 360                                   | changing default application for   | restoring user accounts, 455     |
| repairing system file permis-         | a file type, 557-560               | security and privacy settings,   |
| sions, 367, 371                       | choosing application for open-     | 190-192                          |
|                                       | 7, 77                              |                                  |
| resetting home folder permis-         | ing file one time, 556             | types of keychain files, 220     |
| sions, 352                            | examining file metadata, 435       | Find My Mac                      |
| starting computer in target disk      | examining manually, 365            | enabling, 47                     |
| mode, 361                             | identifying file type using        | guest accounts and, 130          |
| target disk mode and, 347             | Launch Services, 528               | security and, 197-200            |
| Verify and Repair feature in          | managing keychain files, 226       | Finder                           |
| Disk Utility, 346                     | repairing keychain files, 228      | accessing, 73                    |
| viewing disk information with         | restoring with Time Machine,       | adding permission entries, 327   |
| Disk Utility, 356-360                 | 469                                | adding printers, 863             |
| viewing disk information with         | securely erasing, 258-260          | adjusting account preferences,   |
| System Information, 354               | storing in home folder, 333        | 150                              |
| File Transfer dialog, screen sharing  | viewing with Quick Look, 555       | app extensions and, 582          |
| and, 802                              | FileVault                          | changing permission ownership,   |
| File Transfer Protocol (see FTP (File | configuring recovery, 289-291      | 328                              |
| Transfer Protocol))                   | enabling, 289                      | creating aliases, 387            |
| File-sharing                          | enabling users, 291                | customizing tags, 424            |
| AppleDouble issues, 767               | initiating recovery process, 294   | deleting permissions, 329        |
| automatic authentication of file      |                                    | 0.1                              |
|                                       | lost recovery keys, 296            | displaying file information, 436 |
| services, 752                         | overview of, 287                   | ejecting disks, 263              |
| automatically connecting file         | recovery key, 293                  | encrypting disks, 261            |
| shares, 761                           | recovery using Apple ID, 295       | encrypting volumes, 279          |
| automatically mounting net-           | resetting user passwords, 304      | examining permissions as         |
| work shares, 780                      | restarting and encrypting, 292     | another user, 334                |
| browsing to file shares, 751-752      | restarting FileVault-protected     | expanding zip archives, 391      |
| browsing to SMB share, 777            | system, 301                        | exploring default permissions,   |
| copying files to network share,       | restoring original password, 306   | 320                              |
| 779                                   | technology of, 287-288             | file- and folder-level permis-   |
| disconnecting mounted shares,         | Time Machine issues, 445           | sions, 315                       |
| 760                                   | turning off, 308                   | Go to Folder option, 380         |
| exercise using, 777                   | turning off encryption on Mac      | hiding filename extensions, 528  |
| manual authentication of file         | HD volumes, 308                    | identifying permissions and      |
| services, 753                         | turning on, 296                    | ownership , 313                  |
| manually connecting to AFP            | turning on using System Prefer-    | inspecting hard links, 386       |
| share, 782                            | ences, 296-300                     | managing document locking,       |
| manually connecting to file           | unlocking protected systems,       | 544                              |
| services, 755                         | 903                                | managing parental control        |
| manually connecting to SMB or         | using recovery key, 304            | options, 138                     |
| AFP, 755                              |                                    | -                                |
|                                       | FileVault 2                        | managing permissions, 326        |
| mounted shares, 758                   | addressing issues in legacy File-  | manually copying data from tar-  |
| OS X sharing services, 794            | Vault, 287                         | get Mac to storage, 349          |
| protocols, 749                        | encryption settings, 50            | manually restoring via, 457-458  |
| troubleshooting, 767                  | full disk encryption, 190          | methods for hiding items and,    |
|                                       | recovery key at startup, 184       | 378                              |

| modifying Launch Service set-                               | removing, 217                                   | using Force Quit window, 604                            |
|-------------------------------------------------------------|-------------------------------------------------|---------------------------------------------------------|
| tings, 531                                                  | setting, 216                                    | via Dock, 603                                           |
| modifying permission entries,                               | testing, 216                                    | Formatting/reformatting disks and                       |
| 329                                                         | types of passwords, 176                         | volumes                                                 |
| mounting/unmounting disks,                                  | First Aid tab                                   | overview of, 253-254                                    |
| 264                                                         | Disk Utility, 351                               | Frameworks                                              |
| navigating hidden folders, 378                              | Flags                                           | plug-ins, 851                                           |
| Network folder, 752                                         | file flags for metadata, 422                    | types of system resources, 403                          |
| preferences, 66-69                                          | Folder permissions                              | FTP (File Transfer Protocol)                            |
| propagating folder permissions,                             | restricting guest accounts, 130                 | manually connecting to, 756                             |
| 330                                                         | sharing-only accounts, 131                      | OS X supported file service pro                         |
| removing applications with, 525                             | Folders                                         | tocols, 750                                             |
| restoring directly from Time                                | backing up during upgrade, 11                   | Fusion Drive                                            |
| Machine, 470                                                | copying between users, 164                      | as "Internal Drive", 253                                |
| revealing package content, 382 searching for documents, 439 | examining hidden system fold-<br>ers, 399       | overview of, 251                                        |
| securely erase option, 259, 282                             | examining Library folder,                       | G                                                       |
| testing managed accounts, 156                               | 397-399                                         | Game Center                                             |
| viewing permissions, 311                                    | home folder (see Home folders)                  | parental control management                             |
| Finger tool                                                 | navigating hidden, 397                          | options, 139                                            |
| getting user information with,                              | packages and bundles as special                 | Gatekeeper                                              |
| 708                                                         | types of, 382                                   | for application security, 498-500                       |
| Firewalls                                                   | propagating folder permissions,                 | modes of application restriction                        |
| blocking pinging, 710                                       | 330                                             | 498                                                     |
| personal (see Personal Firewalls)                           | restoring, 172                                  | temporarily bypassing, 500                              |
| security and privacy settings,                              | shared, 323                                     | testing security settings, 519                          |
| 192                                                         | Smart Folders, 432                              | General preferences                                     |
| troubleshooting network serv-                               | storing in home folders, 333                    | disabling, 554                                          |
| ices, 820                                                   | Font Book                                       | resuming after quit, 553                                |
| FireWire                                                    | adding font for single user, 416-418            | Go to Folder                                            |
| supported hardware network interfaces, 651                  |                                                 | examining hidden system fold-                           |
| target disk mode support, 348                               | confirming font unavailable to other users, 418 | ers, 399                                                |
| versions, 840                                               | disabling fonts, 412                            | navigating hidden folders, 380                          |
| FireWire 400, 841                                           | installing fonts, 410-412                       | GPT (see GUID Partition Table                           |
| FireWire 800, 841                                           | removing fonts, 415-416                         | (GPT))                                                  |
| Firmware                                                    | resolving font issues, 413                      | Graphics                                                |
| booter selection, 902                                       | validating fonts, 419                           | previewing with Quick Look,                             |
| checking compatibility during                               | Font Validation window, 414                     | 535                                                     |
| upgrade, 23-28                                              | Fonts                                           | Groups                                                  |
| initializing, 901                                           | adding for single user, 416-418                 | administrative accounts as                              |
| Power-On Self-Test, 901                                     | confirming unavailability to                    | members of admin group,                                 |
| stages of system initialization,                            | other users, 418                                | 129                                                     |
| 900                                                         | disabling, 412                                  | application group containers,                           |
| startup shortcuts, 903                                      | installing, 410-412                             | 408                                                     |
| troubleshooting during startup,                             | overview of, 410                                | local group accounts, 131                               |
| 919                                                         | removing, 415-416                               | permission ownership, 314                               |
| unlocking FileVault protected                               | resolving issues with, 413                      | user account attributes, 137                            |
| systems, 903                                                | types of system resources, 403                  | Users & Groups preferences,                             |
| updating, 12-14, 903                                        | validating, 419                                 | 132                                                     |
| Firmware Password Utility, 91                               | Force Quit window, 593, 604                     | Guest accounts                                          |
| Firmware passwords                                          | Forcible quit                                   | overview of, 130                                        |
| accessing, 200-202                                          | quitting applications, 593                      | GUID Partition Table (GPT)<br>partitioning options, 247 |

| preparing for upgrade or clean<br>install, 14                   | HID (human input devices)<br>OS X device classes, 849                | network service communication issues, 820                                      |
|-----------------------------------------------------------------|----------------------------------------------------------------------|--------------------------------------------------------------------------------|
| reformatting external disks, 100<br>switching to /from MBR, 271 | Hidden items bundles and packages, 381 examining hidden system fold- | overview of, 791<br>remotely controlling another<br>computer's screen, 823-825 |
| H                                                               | ers, 399                                                             | screen sharing via Messages                                                    |
| Hangs                                                           | Library folder, 378, 397-399                                         | application, 803-805                                                           |
| creating custom search query,                                   | locating with Go to Folder, 380 navigating, 397                      | screen-sharing architecture, 797 services, 791                                 |
| diagnosing, 594                                                 | navigating hidden folders in                                         | shared services, 794-796                                                       |
| viewing diagnostic reports, 616                                 | Finder, 378                                                          | testing stealth mode, 832                                                      |
| Hard disks, 267                                                 | overview of, 377                                                     | troubleshooting shared services,                                               |
| (see also Volumes)                                              | package resources, 383                                               | 819                                                                            |
| backing up to external disks, 442                               | revealing package content, 382                                       | using AirDrop, 810                                                             |
| ejecting, 263                                                   | Home directory deleting, 161                                         | Hot-pluggable connections USB and FireWire supporting,                         |
| encrypting, 260-262                                             | user account attributes, 137                                         | 841                                                                            |
| erasing, 35, 256-258                                            | Home folders                                                         | HTTP (Hypertext Transfer Proto-                                                |
| erasing and partitioning, 270                                   | contents of, 157-159                                                 | col), 737                                                                      |
| examining disk ejection, 274                                    | creating, 166-169                                                    | HTTPS (HTTP Secure), 737                                                       |
| formatting/reformatting disks,                                  | creating and verifying user                                          | , ,,                                                                           |
| 253-254                                                         | accounts, 172                                                        | 1                                                                              |
| options for internal disks, 355                                 | deleting user accounts, 159-161,                                     |                                                                                |
| permissions for nonsystem disks, 331                            | 169                                                                  | iBooks                                                                         |
| preparing system disk for                                       | manually restoring, 164-165                                          | iCloud Family Sharing, 484<br>iCalendar files                                  |
| upgrade or clean install, 14                                    | migrating, 161-164                                                   | calendar services and, 743                                                     |
| reformatting, 349                                               | overview of, 157                                                     | iChat (see Messages application)                                               |
| reformatting external disks,                                    | repairing permissions, 372                                           | iCloud                                                                         |
| 100-102                                                         | resetting permissions, 352 restoring deleted user account,           | changing local account pass-                                                   |
| repartitioning, 254-256                                         | 166, 170-172                                                         | words, 177-179                                                                 |
| repartitioning dynamically, 268                                 | sharing, 320, 322                                                    | configuring FileVault recovery,                                                |
| repartitioning startup disk                                     | storing files and folders in, 333                                    | 289                                                                            |
| without erasing, 268                                            | verifying, 173                                                       | configuring iCloud Drive,                                                      |
| securely erasing, 284                                           | Host sharing                                                         | 547-549, 567                                                                   |
| viewing disk information,                                       | AirDrop and, 808                                                     | creating recovery key, 297                                                     |
| 354-356                                                         | AirDrop architecture, 808                                            | enabling features of, 566                                                      |
| viewing disk information with<br>Disk Utility, 356-360          | AirDrop discovery issues, 812                                        | enabling iCloud Keychain, 50<br>iMessage service, 746                          |
| Hard links                                                      | configuring network identifica-                                      | installing apps from App Store,                                                |
| comparing types of file system                                  | tion, 792                                                            | 508                                                                            |
| shortcuts, 385                                                  | connecting to virtual display,                                       | locating lost devices, 197                                                     |
| Hardware                                                        | 825-827                                                              | managing Family Sharing,                                                       |
| authorization of iCloud device,                                 | connecting via screen sharing, 799-802                               | 484-486                                                                        |
| 232                                                             | controlling another Mac via                                          | opening documents from, 570                                                    |
| checking compatibility during                                   | screen sharing, 802                                                  | overview of, 47                                                                |
| upgrade, 23-28                                                  | enabling ARD remote manage-                                          | resetting user passwords, 208                                                  |
| examining internal devices, 855                                 | ment, 806-807                                                        | restoring user passwords, 307                                                  |
| network hardware interfaces,                                    | enabling screen sharing, 798,                                        | retrieving recovery key from,                                                  |
| 651<br>System Preferences, 53                                   | 821                                                                  | 295                                                                            |
| troubleshooting, 919                                            | network service access issues,                                       | saving documents, 546 saving documents to, 569                                 |
| troubleshooting, 919 troubleshooting print system,              | 820                                                                  | saving file system tags, 424                                                   |
| 880                                                             |                                                                      | using contacts from, 573                                                       |

| using iCloud Drive, 549                    | inspecting application informa-             | erase Mac system and install, 33              |
|--------------------------------------------|---------------------------------------------|-----------------------------------------------|
| iCloud Drive                               | tion, 586                                   | erasing disk drive, 35                        |
| architecture, 551                          | inspecting hard links, 386                  | examining Installer Log, 40                   |
| configuring, 547-549, 567                  | managing document locking,                  | on newer Mac systems, 18                      |
| logging into new account and,              | 544                                         | options, 5-7                                  |
| 150                                        | managing permissions, 327                   | OS X Installer log, 22                        |
| opening documents, 572                     | overriding Launch Services                  | overview of, 3                                |
| overview of, 546                           | defaults, 530                               | partitioning options, 15                      |
| saving documents, 569                      | viewing permissions, 311                    | performing clean install , 19                 |
| settings, 50                               | Initializing system (see System initi-      | preparing for upgrade, 9                      |
| using, 549-551                             | alization)                                  | preparing Macs for upgrade, 23                |
| iCloud keychain                            | Input devices                               | preparing system disk, 14-17                  |
| device authorization, 232                  | HID (human input devices), 849              | process of, 19, 37                            |
| managing security of, 232                  | Inspector window (Finder)                   | starting up from recovery or                  |
| resetting, 233                             | exploring default permissions,              | install disks, 34                             |
| resetting keychain passwords,              | 320                                         | troubleshooting OS X Installer,               |
| 225                                        | identifying permissions and                 | 21                                            |
| security code, 230                         | ownership, 313                              | updating Apple software during                |
| understanding, 229                         | managing document locking,                  | upgrade, 11                                   |
| understanding user keychains,              | 544                                         | updating firmware, 12-14                      |
| 223                                        | overriding Launch Services                  | upgrade preparation, 7                        |
| IEEE (Institute of Electrical and          | defaults, 530                               | upgrade prerequisites, 30                     |
| Electronics Engineers), 840                | Install disks                               | upgrade process, 31                           |
| IEEE 802.3ad, 654                          | creating, 99, 103-104                       | upgrade vs. clean install, 19                 |
| IEEE-1394 (see FireWire)                   | start up from, 34                           | verifying application compati-                |
| iLife                                      | testing, 104                                | bility, 10                                    |
| software update, 112                       | Installation packages                       | verifying installation process, 40            |
| IMAP                                       | anatomy of, 383                             | verifying installation require-               |
| for receiving email, 740                   | Apple application (see OS X                 | ments, 7-9                                    |
| iMessage service                           | Installer)                                  | Instant messaging                             |
| overview of, 748                           | installing applications, 115                | Messages application for,                     |
| via iCloud, 746                            | installing apps, 514                        | 746-749                                       |
| Indexes                                    | installing updates, 121                     | Internet                                      |
| metadata and, 429-430                      | overview of, 502                            | account preferences, 732                      |
| preventing Spotlight from                  | Installer (see OS X Installer)              | calendar services and, 743                    |
| indexing, 434                              | Installer packages (see Installation        | cellular connections, 652                     |
| Info button (Disk Utility), 342            | packages)                                   | configuring OS X system, 61                   |
| Info pane (Network Utility)                | Installing OS X Yosemite                    | contact services, 745                         |
| monitoring network traffic, 722            | acquiring the OS X Installer, 17            | downloading software updates,                 |
| overview of, 707                           | backing up data prior to install,           | 120                                           |
| viewing status of network hard-            | 29                                          | messaging services, 748                       |
| ware interface, 708                        | backing up files and folders                | searching with Spotlight, 429                 |
| Info window (Finder)                       | prior to upgrade, 11                        | sharing via, 796                              |
| adding new permissions entry,              | checking hardware, firmware,                | System Preferences, 53                        |
| 327                                        | and application compatibil-                 | testing Web access, 683                       |
| changing permission ownership,             | ity, 23-28                                  | Internet Accounts preferences                 |
| 328                                        | •                                           |                                               |
| changing user permissions, 338             | choosing installation destina-              | configuring network service accounts, 734-737 |
| deleting permissions, 329                  | tion, 20                                    |                                               |
| 0.1                                        | documenting network settings,<br>28         | overview of, 732                              |
| displaying file information, 436           |                                             | Internet Printing Protocol (IPP),             |
| examining permissions as another user, 334 | documenting settings, 11                    | 857<br>Internet Protocol addresses (see IP    |
| anomer user, 334                           | downloading Installer from App<br>Store, 30 | (Internet Protocol) addresses (see IP         |
|                                            | 31016, 30                                   | (miterinet riotocor) addresses)               |

| Internet Protocol Security (see     | app extensions contrasted to,    | reverifying keychain synchroni-   |
|-------------------------------------|----------------------------------|-----------------------------------|
| IPSec (Internet Protocol Secu-      | 582                              | zation, 215                       |
| rity))                              | device driver implementations    | saving network password to, 636   |
| IP (Internet Protocol) addresses    | in OS X, 851                     | saving Time Machine disk pass-    |
| configuring network identifica-     | in system startup, 905           | word, 442                         |
| tion, 792                           | inspecting, 852                  | synchronizing keychain pass-      |
| finding destination on local net-   | system initialization and, 905   | words, 211                        |
| work, 627                           | types of system resources, 403   | Time Machine authentication       |
| in network communication, 624       | KEXTs (see Kernel extensions)    | information saved to, 450         |
| link-local addresses, 705           | keyboard                         | types of passwords, 176           |
| multiple address availability, 656  | settings, 61                     | types of system resources, 403    |
| network host addressing, 731        | Keychain Access utility, 212     | updating, 174                     |
| of Line Printer Daemon, 864         | managing items, 221              | verifying synchronization of      |
| resolving DNS name to, 630          | managing keychain files, 228     | keychain passwords, 212           |
| resolving MAC addresses to,         | reparing keychain files, 228     |                                   |
| 627                                 | resetting keychain passwords,    | L                                 |
| static addresses, 680               | 226                              | L2TP (Layer 2 Tunneling Protocol) |
| subnet masks, 625                   | showing keychain status in       | OS X supported VPNs, 688          |
| TCP/IP configuration, 667           | menu bar, 234-236                | over IPSec, 660                   |
| IPP (Internet Printing Protocol),   | Keychain First Aid, 213, 228     | LACP (Link Aggregation Control    |
| 857                                 | Keychain Management              | Protocol), 654                    |
| IPSec (Internet Protocol Security), | architecture of keychains, 219   | Language & Region preferences     |
| 660, 688                            | iCloud device authorization, 232 | country and keyboard settings,    |
| IPv4                                | iCloud keychain security, 230,   | 44                                |
| IP address standards, 624           | 232                              | dictation feature and, 195        |
| IPv6                                | local keychain files, 220        | Languages                         |
| IP address standards, 624           | managing items in keychain       | country and keyboard settings,    |
| ISO 9660                            | access, 221                      | 44                                |
| volume formats, 250                 | managing keychain files, 226     | dictation feature and, 195        |
| iTunes                              | managing Safari keychain items,  | LANs (local area networks), 627   |
| iCloud Family Sharing, 484          | 223                              | Launch Services                   |
| iWork                               | overview of, 219                 | application registration, 529     |
| software update, 112                | repairing keychain files, 228    | file type identification, 528     |
|                                     | resetting iCloud keychains, 233  | overview of, 527                  |
| J                                   | resetting keychain passwords,    | settings, 530                     |
| Java                                | 225                              | launchd                           |
| installing Java applications,       | retrieving passwords from key-   | in startup process, 905           |
| 491-493                             | chain, 238-240                   | items, 906                        |
| Journaled volumes (see Mac OS       | showing keychain status in       | logout process and, 915           |
| Extended (Journaled))               | menu bar, 234-236                | shutdown and restart, 915         |
| Enterraca (journalea))              | storing passwords in keychains,  | stages of system initialization,  |
| I/                                  | 237                              | 901                               |
| K                                   | synchronizing keychain pass-     | stages of user sessions, 907      |
| Kerberos                            | word with account, 240-242       | troubleshooting, 922              |
| automatic authentication of file    | understanding iCloud key-        | user sessions and, 908            |
| services, 752                       | chains, 229                      | viewing hierarchy, 906            |
| Kernel                              | understanding user keychains,    | LaunchDaemons/LaunchAgents        |
| in system startup, 905              | 223                              | types of system resources, 403    |
| stages of system initialization,    | Keychains                        | Launchpad                         |
| 901                                 | enabling iCloud Keychain, 50     | removing applications with, 523   |
| troubleshooting, 921                | resetting keychain passwords,    | testing purchased app, 512        |
| Kernel extensions                   | 185, 225                         | 01                                |

| turning off Mail service in trou-<br>bleshooting exercise, 784 | file system tags, 423-425<br>overview of, 421 | Multilink network architecture, 656<br>Multiprocessing |
|----------------------------------------------------------------|-----------------------------------------------|--------------------------------------------------------|
| Mail.app Connection Doctor                                     | searching for documents and,                  | symmetric, 578                                         |
| troubleshooting, 765                                           | 439                                           | Multitasking                                           |
| troubleshooting Mail service,                                  | searching via Spotlight, 428                  | preemptive, 578                                        |
| 785                                                            | tags and comments, 435                        | Music                                                  |
| Mainserver                                                     | Migration (transfer)                          | home folder content, 159                               |
| downloading applications from,                                 | of home folders, 161-164                      | verifying user's home folder, 174                      |
| 517                                                            | Migration (transfer) settings                 |                                                        |
| scanning, 775                                                  | Setup Assistant, 45                           | N                                                      |
| Managed accounts                                               | Migration Assistant                           | Native OS X applications                               |
| creating, 153-155                                              | functions of, 161-164                         | installing, 490                                        |
| testing, 155-156                                               | manually restoring home fold-                 | NetBIOS (Network Basic Input/                          |
| Manual updates                                                 | ers, 164-165                                  | Output System)                                         |
| downloading from Internet, 120                                 | migrating user data, 349                      | network host addressing, 731                           |
| installing in a classroom, 118                                 | restoring via, 454                            | OS X supported network proto-                          |
| overview of, 114                                               | transferring user/computer                    | cols, 655                                              |
| Master Boot Record (MBR)                                       | information between sys-                      | overview of, 671                                       |
| partitioning options, 247                                      | tems, 45                                      | NetBoot server, 917                                    |
| reformatting external disks, 100                               | Mobile Device Management                      | NetInstall service                                     |
| switching to GPT partition                                     | (MDM)                                         | getting booter from, 904                               |
| scheme, 271                                                    | deploying network service con-                | Netstat                                                |
| Master passwords                                               | figuration profiles, 737                      | Network Utility tools, 708                             |
| overview of, 181                                               | parental controls as subset of,               | Network Basic Input/Output Sys-                        |
| resetting, 186                                                 | 138                                           | tem (see NetBIOS (Network                              |
| resetting user passwords 200                                   | profile management, 55<br>Monitoring          | Basic Input/Output System))                            |
| resetting user passwords , 209<br>types of passwords, 176      | applications via System Infor-                | Network devices                                        |
| MBR (see Master Boot Record                                    | mation, 586                                   | areas of network issues, 700                           |
| (MBR))                                                         | network connectivity, 643                     | Network Diagnostics Assistant                          |
| MDM (see Mobile Device Manage-                                 | network traffic, 722                          | overview of, 706                                       |
| ment (MDM))                                                    | overview of, 586                              | troubleshooting DNS, 718-721                           |
| Media Access Control addresses (see                            | processes via Activity Monitor,               | Network File System (see NFS (Net-                     |
| MAC (Media Access Control)                                     | 587-591                                       | work File System))                                     |
| addresses)                                                     | Mounting/unmounting disks/                    | Network interfaces                                     |
| Memory                                                         | volumes                                       | defined, 622                                           |
| management features, 579                                       | ejecting disks, 263                           | getting interface information                          |
| Menu bar                                                       | ejecting in-use volumes, 266                  | with Network Utility, 708                              |
| showing keychain status in,                                    | ejecting volumes as local admin,              | hardware interfaces, 651                               |
| 234-236                                                        | 275                                           | multiple simultaneous, 656                             |
| Messages application                                           | improper unmount or eject, 267                | Network locations                                      |
| for instant messaging and text-                                | overview of, 263                              | changing, 650                                          |
| ing, 746-749                                                   | user ejecting volumes, 277                    | configuring, 648, 676                                  |
| parental control management                                    | with Disk Utility, 264                        | creating DHCP-based, 678                               |
| options, 139                                                   | Mouse preferences, 71                         | creating multihomed location,                          |
| screen sharing via, 803-805                                    | Move To command                               | 684                                                    |
| troubleshooting, 766                                           | moving documents to new loca-                 | creating static, 680                                   |
| Metadata                                                       | tion, 540                                     | creating Wi-Fi-only locations,<br>693                  |
| AppleDouble file format, 426                                   | Movies                                        | examining DHCP configura-                              |
| examining file metadata, 435                                   | home folder content, 159                      | tion, 677                                              |
| file flags and extended                                        | verifying user's home folder, 174             | overview of, 647                                       |
| attributes, 422                                                | Multihomed locations                          | turning off DHCP service, 677                          |
| file system and, 421                                           | creating, 684                                 | Network preferences                                    |
|                                                                |                                               |                                                        |

checking network status, 701, file-sharing protocol, 749 Network Setup Assistant in network configuration prohost addressing, 731 checking shared Mac network identifying, 728 cess, 633 configuration, 820 instant messaging service in Network Utility configuring networks, 633 Messages application, accessing from OS X Recovery, monitoring network connectiv-746-749 ity, 644 Internet account preferences, interface information, 708 732 troubleshooting network by Lookup tool for verifying DNS checking, 701 list, 657 lookup, 710, 721 verifying Ethernet status, 702 managing, 658-660 monitoring network traffic, 722 Network printers manual authentication of file overview of, 707 configuring, 861 services, 753 ping for testing connectivity, troubleshooting, 880 manually connecting to AFP 709, 715-718 Network protocols share, 782 Port Scan tool, 763-765 defined, 622 manually connecting to file scanning Mainserver, 775 overview of, 654 services, 755 testing stealth mode, 832 Network resource domain, 405 manually connecting to NFS, traceroute tool for checking Network services WebDAV, or FTP, 756 connections, 711 access issues, 820 manually connecting to SMB or troubleshooting network servapplications, 732 AFP, 755 ices, 787-790 mounted shares and, 758 architecture, 727 Networking areas of network issues, 700 multilink and, 656 accessing Time Machine over automatic authentication of file multiple simultaneous internetworks, 458 faces, 656 services, 752 advanced configuration (see automatically connecting file overview of, 656, 727 Advanced network configu-Safari browser and, 737 shares, 761 ration) automatically mounting netscanning servers, 775 automatic WPA enterprise conwork shares, 780 scheduling service in Calendar figuration, 636 Bonjour, 730 and Reminders applications, basic configuration, 633 browsing to file shares, 751-752 740-743 cellular Internet connections, browsing to SMB share, 777 setting up new account, 770-773 changing service order, 686 SMB, 730 changing network locations, 650 communication issues, 820 software, 727 concepts, 622 testing new account, 773 communications, 728 configuring network locations, configuring network service troubleshooting, 762, 784 648-649, 676 accounts, 734-737, 768 troubleshooting file-sharing, configuring OS X system, 61 configuring network service 767 connecting to Wi-Fi network, order, 684 troubleshooting Mail applicacontact management in Contion with Mail.app Conneccreating static network location, tacts application, 744-746 tion Doctor, 785 680-683 troubleshooting network applicopying files to network share, DHCP protocol and, 631 779 cations, 765 DNS protocol and, 629 creating multihomed location, troubleshooting ports with Port documenting network settings, 684 Scan, 763-765 11, 28 deactivating, 659 troubleshooting with Network essentials of, 621 defined, 622 Utility, 787-790 hardware interfaces, 651 DHCP service issues, 705 turning off Mail service in trou-IP addresses and, 624 disconnecting mounted shares, bleshooting exercise, 784 joining invisible network, 641 using file-sharing services, 777 joining visible network, 641 DNS service issues, 706 viewing existing accounts, 768 LAN traffic, 627 dynamic discovery, 729 MAC addresses and, 623 virtual, 653 e-mail services in Mail and Network settings monitoring connectivity via net-Notes applications, 737-740 Setup Assistant, 45 work preferences, 644

| network locations, 647                                | user account attributes, 135         | overview of, 3                                         |
|-------------------------------------------------------|--------------------------------------|--------------------------------------------------------|
| network protocols, 654                                | Open source software                 | what's new, 4                                          |
| network services (see Network                         | installing, 494                      | OSI (Open Systems Interconnec-                         |
| services)                                             | OS X Installer                       | tion) model, 622                                       |
| preferences, 633                                      | accessing from OS X Recovery,        | Ownership                                              |
| router addresses, 625                                 | 93                                   | changing permission ownership,                         |
| standards supported by OS X, 5                        | acquiring, 17                        | 328                                                    |
| subnet masks, 625                                     | advanced features, 116               | file permissions, 314                                  |
| TCP protocol, 626                                     | downloading, 30, 99                  |                                                        |
| terminology, 622-623                                  | examining, 97                        | P                                                      |
| testing Web access, 683                               | examining Installer Log, 40          | -                                                      |
| troubleshooting (see Trouble-                         | installing/reinstalling OS X, 90     | PAC (proxy autoconfiguration) files,                   |
| shooting networks)                                    | log, 22                              | 673                                                    |
| verifying connection, 642                             | print drivers and, 859               | Packages                                               |
| verifying network settings,                           | software updates with, 115           | installation packages (see Instal-                     |
| 639-641                                               | Time Machine support, 20             | lation packages)                                       |
| virtual private networks (see                         | troubleshooting, 21                  | overview of, 381                                       |
| VPNs (Virtual Private Net-                            | types of installation packages,      | resources in, 383                                      |
| works))                                               | 502                                  | Pairing                                                |
| virtual services, 653                                 | OS X Lion                            | Bluetooth devices, 845                                 |
| WAN traffic, 628                                      | upgrading to OS X Yosemite, 6        | PANs (personal area networks)                          |
| Wi-Fi authentication, 635-636                         | OS X Mavericks                       | Bluetooth and Wi-Fi, 652                               |
| Wi-Fi configuration, 634-635                          | file system tags and, 424            | Parallels Desktop<br>third-party virtualization tools, |
| Wi-Fi status menu options, 637                        | upgrading to OS X Yosemite, 6        | 654                                                    |
| New Technology File System                            | OS X Mountain Lion                   | Parental controls                                      |
| (NTFS)                                                | backup disk support, 443             | creating managed account with,                         |
| access control lists (ACLs), 315                      | upgrading to OS X Yosemite, 6        | 153-155                                                |
| volume formats, 249                                   | OS X Recovery                        | limiting access to App Store, 489                      |
| NFS (Network File System)                             | accessing Network Utility from,      | management options, 138                                |
| manually connecting to, 756                           | 708                                  | overview of, 138-139                                   |
| manually connecting to file                           | Disk Utility, 95                     | restricting guest accounts, 130                        |
| services, 755                                         | examining utilities in, 94           | testing managed accounts,                              |
| OS X supported file service pro-                      | external recovery disk, 92           | 155-156                                                |
| tocols, 750                                           | OS X Installer, 97                   | Partitions                                             |
| No Access                                             | overview of, 87                      | Core Storage and, 250                                  |
| applying to Everyone permis-                          | repairing partitions and vol-        | creating new partition scheme,                         |
| sion, 325                                             | umes, 368                            | 271-274                                                |
| file and folder permissions, 315                      | repartitioning when recovery         | erase and partition a disk, 270                        |
| home folder and, 334                                  | key lost, 296                        | Fusion Drive and, 251                                  |
| Notes application                                     | Reset Password utility, 184, 350     | multiple, 16                                           |
| overview of, 739                                      | resetting passwords, 187,            | repairing in OS X Recovery                             |
| Notification Center                                   | 202-205                              | mode, 368                                              |
| integration of software updates                       | restoring entire system, 455         | repairing in target disk mode,                         |
| with, 108                                             | startup from, 87, 93, 917            | 360                                                    |
| Today view, 583, 585<br>NTFS (see New Technology File | Time Machine, 97<br>utilities, 89-92 | repairing partition table and                          |
| System (NTFS))                                        | verifying startup disk and restart   | volume, 362, 369                                       |
| System (NTP3))                                        | option, 98                           | repartitioning disks, 254-256                          |
|                                                       | viewing online help, 94              | repartitioning dynamically, 268                        |
| 0                                                     | OS X v. 10.6                         | repartitioning startup disk                            |
| Online Help                                           | upgrading to OS X Yosemite, 6        | without erasing, 268                                   |
| recovery utilities, 90                                | OS X Yosemite, introduction          | single partition for system vol-                       |
| viewing for OS X Recovery, 94                         | integration through standards, 4     | ume, 16                                                |
| Open Directory                                        | integration unough standards, 4      | troubleshooting, 346                                   |

| troubleshooting installation          | types of, 175-177                      | creating items with default per-        |
|---------------------------------------|----------------------------------------|-----------------------------------------|
| issues, 21                            | updating keychain password,            | missions, 332                           |
| understanding partitioning            | 174                                    | deleting user or group permis-          |
| options, 15                           | verifying synchronization of           | sions, 329                              |
| Password Assistant, 180, 206-209      | keychain passwords, 212                | Disk Utility Repair Permissions,<br>351 |
| Passwords                             | VNC access and, 799                    |                                         |
| accessing firmware passwords, 200-202 | PayPal                                 | drag-and-drop installation and,<br>501  |
| administrative accounts and,          | App Store purchases and, 479           |                                         |
| 129                                   | PCI Express<br>for internal disks, 355 | examining as another user,<br>334-337   |
| backup encryption and, 446            | Thunderbolt and, 842                   | for nonsystem volumes, 331              |
| changing, 177-180, 214                | PCL (Printer Command Language),        | in hierarchical context, 316            |
| changing lost, 352                    | 859                                    | managing, 326                           |
| creating managed account with         | PDF (Portable Document Format)         | managing via Finder, 326                |
| parental controls, 153                | installing PDF service, 893,           | modifying user or group per-            |
| FileVault-enabled, 292                | 893-895                                | missions, 172, 329                      |
| guest accounts and, 130               | print to PDF, 892                      | ownership of, 314                       |
| logging into new account, 133,        | troubleshooting print system,          | propagating folder permissions,         |
| 149                                   | 880                                    | 330                                     |
| login options, 140                    | using PDF tools, 875                   | repairing home folder permis-           |
| loss of login password, 293           | Peripherals                            | sions, 372                              |
| modifying user accounts and,          | Bluetooth, 843                         | repairing system file permis-           |
| 172                                   | connectivity, 838                      | sions, 367, 371                         |
| Password Assistant, 180               | device classes, 849                    | resetting home folder permis-           |
| removing firmware passwords,          | device drivers, 850                    | sions, 352                              |
| 217                                   | examining external USB devi-           | restricting guest accounts, 130         |
| Reset Password utility, 91            | ces, 856                               | securing new items and, 324             |
| resetting account passwords in        | examining internal devices, 854        | seeing effects of default permis-       |
| OS X Recovery, 202                    | examining via System Informa-          | sions, 333                              |
| resetting keychain passwords,         | tion, 854                              | Shared folder, 323                      |
| 185, 225                              | FireWire options, 840                  | sharing and, 311                        |
| resetting legacy FileVault pass-      | inspecting kernel extensions,          | sharing files, 319                      |
| words, 185                            | 852                                    | sharing home folder, 320-322            |
| resetting master password, 186        | managing Bluetooth devices,            | sharing-only accounts, 131              |
| resetting OS X Recovery pass-         | 844                                    | standard UNIX, 314                      |
| word, 187                             | managing Bluetooth settings,           | system permissions, 495                 |
| resetting password using master       | 847                                    | testing, 337, 339, 339                  |
| password, 209                         | overview of, 837                       | troubleshooting, 350                    |
| resetting passwords after failed      | pairing Bluetooth devices, 845         | troubleshooting print system,           |
| login, 205                            | resource contention issues in          | 881                                     |
| resetting user passwords,             | fast user switching, 143               | viewing file system permissions         |
| 206-209, 304                          | technologies, 837                      | 311-313                                 |
| restoring original password, 306      | Thunderbolt, 841                       | Personal firewalls                      |
| retrieving from keychain,             | troubleshooting, 848                   | advanced configuration,                 |
| 238-240                               | USB options, 839                       | 816-818                                 |
| reverifying keychain synchroni-       | Permissions                            | configuring, 815, 828                   |
| zation, 215                           | access control lists (ACLs), 315       | enabling, 828                           |
| setting firmware passwords, 216       | adding new permission to user          | functions of, 814                       |
| setting up computer account, 49       | or group, 327                          | overview of, 814                        |
| storing in keychains, 237             | changing on user account,              | testing settings, 829-831               |
| synchronizing keychain pass-          | 337-339                                | viewing firewall history, 818           |
| words, 211, 240-242                   | changing ownership of, 328             | viewing logs, 831                       |
| testing firmware passwords, 216       |                                        | Pictures                                |

| home folder content, 159                           | PPPoE (Point-to-Point Protocol            | managing, 870                               |
|----------------------------------------------------|-------------------------------------------|---------------------------------------------|
| verifying user's home folder, 174                  | over Ethernet), 654                       | settings, 872-874                           |
| PIDs (Process IDs), 589, 607                       | PPTP (Point-to-Point Tunneling            | Print queues                                |
| Ping                                               | Protocol), 660, 688                       | managing, 876-879, 890                      |
| Ping tool                                          | Preemptive multitasking                   | opening, 867                                |
| finding connection failures and<br>slow downs, 711 | process performance features,<br>578      | troubleshooting print system,<br>879        |
| overview of, 708                                   | PreferencePanes                           | Printer Command Language (PCL)              |
| testing connectivity with, 709,                    | types of system resources, 404            | 859                                         |
| 715-718                                            | Preferences                               | Printers                                    |
| testing stealth mode, 832                          | automatic updates, 112                    | Apple supplied drivers, 858                 |
| troubleshooting network services, 787              | changing network service order,<br>686    | configuring Bonjour printers,<br>882-887    |
| Plug-and-play                                      | creating and locating preview             | configuring directly attached               |
| peripheral support, 837                            | preferences, 610                          | printers, 860                               |
| Point-to-Point Protocol (see PPP                   | disabling and restoring, 612              | configuring local network print             |
| (Point-to-Point Protocol))                         | file system tags, 424                     | ers, 861                                    |
| Point-to-Point Protocol over Ether-                | general (see General preferen-            | manually configuring, 862-866               |
| net (PPPoE), 654                                   | ces)                                      | modifying configuration, 866                |
| Point-to-Point Tunneling Protocol                  | Internet accounts (see Internet           | OS X device classes, 850                    |
| (PPTP), 660, 688                                   | Account preferences)                      | print to, 887                               |
| POP (Post Office Protocol)                         | managed corrupted, 613                    | sharing, 795, 868                           |
| for receiving email, 740                           | network (see Network preferen-            | Printing                                    |
| Port Scan tool                                     | ces)                                      | configuring, 860, 882                       |
| overview of, 708                                   | Printers & Scanners, 860, 863,            | configuring Bonjour printers,               |
| scanning Mainserver, 776                           | 877                                       | 882-887                                     |
| troubleshooting network ports, 763-765             | replacing corrupted preference files, 592 | configuring directly attached printers, 860 |
| troubleshooting network serv-                      | resolving corrupted, 599                  | configuring local network print             |
| ices, 788, 820                                     | sandboxed applications, 598               | ers, 861                                    |
| Portable Document Format (see                      | Sharing preferences, 820                  | CUPS drivers, 858, 860                      |
| PDF (Portable Document For-                        | Spotlight, 433                            | default settings, 871                       |
| mat))                                              | system (see System Preferences)           | detailed settings and presets,              |
| POSIX-style permissions, 314                       | Time Machine, 447                         | 872-874                                     |
| POST (Power-On Self-Test), 901                     | trackpad/mouse, 71                        | examining CUPS logs, 896                    |
| PostScript Printer Description                     | troubleshooting, 597-599, 610             | installing PDF service, 895                 |
| (PPD), 857, 859                                    | types of system resources, 404            | managing print jobs, 870                    |
| PostScript printing system                         | viewing and editing, 600                  | managing printer queues,                    |
| Apple use with Macintosh, 857                      | Preview                                   | 876-879                                     |
| printer drivers and, 859                           | creating and locating preview             | managing with CUPS, 857                     |
| Power management                                   | preferences, 610                          | manually configuring printers,              |
| optimized, 579                                     | Preview application                       | 862, 866                                    |
| Power Nap mode                                     | app extension uses and benefits,          | modifying existing printer con-             |
| backups during, 444                                | 583                                       | figuration, 866                             |
| sleep modes, 913                                   | Print dialog                              | outputting to printers, 887                 |
| Power-On Self-Test (POST), 901                     | adding printers, 863                      | Print system architecture, 857              |
| PPD (PostScript Printer Descrip-                   | basic printing, 871                       | resetting print system, 897                 |
| tion), 857, 859                                    | detailed settings and presets,            | sharing printers, 868-870                   |
| PPP (Point-to-Point Protocol)                      | 872                                       | to PDF, 892                                 |
| OS X supported network proto-                      | managing print jobs, 870                  | troubleshooting print system,               |
| cols, 655                                          | printing to printer, 888                  | 879-881                                     |
| TCP/IP configuration, 665                          | Print jobs                                | Privacy                                     |
|                                                    | basic, 871                                | Apple Privacy Policy, 431                   |

Reports

creating custom, 616

| traceroute tool for examining                    | remotely controlling another      | downloading application from           |
|--------------------------------------------------|-----------------------------------|----------------------------------------|
| network hops, 711                                | Mac, 802                          | Mainserver, 517                        |
|                                                  | via Messages application,         | Service set identifier (see SSID (ser- |
| S                                                | 803-805                           | vice set identifier))                  |
|                                                  | Searches, 427                     | Services for Macintosh (SFM), 768      |
| Safari                                           | (see also Spotlight)              | Sessions (see User sessions)           |
| checking VPN connectivity, 692                   | advanced, 431-433                 | Settings                               |
| managing keychain items, 223                     | App Store, 478                    | documenting critical settings          |
| observing network problem, 714                   | creating custom search query,     | during upgrade, 11                     |
| overview of Safari 8, 737                        | 616                               | documenting network settings,          |
| parental control management                      | for documents, 439                | 28                                     |
| options, 139                                     | results of Spotlight search, 428  | Setup Assistant                        |
| privacy and, 196                                 | simple Spotlight search, 427      | accepting Apple terms and con-         |
| testing managed accounts, 156                    | Spotlight plug-ins and, 430       | ditions, 48                            |
| testing Web access, 683, 722                     | Secure erase                      | Apple ID authentication, 46-47         |
| troubleshooting network appli-                   | entire disk, 284                  | configuring OS X system, 60-63         |
| cations, 765                                     | free space on volumes, 282        | country and keyboard settings,         |
| unarchiving zip files, 502                       | of files, 258-260                 | 44                                     |
| Safe Boot                                        | options, 257                      | creating user accounts, 128            |
| startup shortcut for, 918                        | Secure File Transfer Protocol     | diagnostic and usage informa-          |
| troubleshooting kernel, 921                      | (SFTP), 795                       | tion, 51                               |
| troubleshooting launchd, 922                     | Secure memory allocation          | enabling FileVault and, 289            |
| Safe Sleep                                       | memory management features,       | enabling Keychain feature, 50          |
| sleep modes, 912                                 | 580                               | FileVault settings, 50                 |
| Sandboxing                                       | Secure Shell (SSH), 795           | Find My Mac feature, 47                |
| application sandbox containers, 406-408          | Secure Sockets Layer (SSL), 737   | iCloud settings, 47                    |
|                                                  | Security                          | migration or transfer settings,        |
| application sandboxing, 496                      | application security (see Appli-  | 45                                     |
| preferences, 598                                 | cation security)                  | network settings, 45                   |
| SATA (Serial ATA), 355<br>SATA disks             | Spotlight security, 431           | new user accounts, 134                 |
|                                                  | Security & Privacy                | overview of, 43                        |
| inspecting physical storage, 345<br>Save As, 540 | advanced settings, 190            | setting up computer account,           |
| (see also Auto Save and Ver-                     | configuring personal firewalls,   | 48-50                                  |
| sions)                                           | 815                               | SFM (Services for Macintosh), 768      |
| process of, 540                                  | enabling FileVault and, 289       | SFTP (Secure File Transfer Proto-      |
| Scanning                                         | enabling users for FileVault, 292 | col), 795                              |
| configuring, 860                                 | FileVault settings, 190-192       | Share button                           |
| managing, 868                                    | FileVault tab, 292, 302           | in Quick Look, 534                     |
| scanners as OS X device class,                   | firewall settings, 192            | Share menu                             |
| 850                                              | general settings, 189             | app extension uses and benefits,       |
| sharing scanners, 795                            | privacy settings, 192-194         | 582                                    |
| Schedule                                         | turning off automatic sending of  | Sharing                                |
| Time Machine, 443                                | diagnostic reports to Apple,      | home folders, 319-322                  |
| Screen sharing                                   | 595                               | permissions for, 319                   |
| architecture, 797                                | turning on FileVault, 296         | preferences, 820                       |
| connecting to virtual display,                   | Security Code                     | printers, 868                          |
| 825-827                                          | iCloud keychains, 230, 232        | searching shared files, 429            |
| connecting via, 799-802                          | Serial ATA (SATA)                 | Sharing & Permissions                  |
| defined, 794                                     | internal disks, 355               | changing permissions, 325              |
| enabling, 798, 821                               | Server Message Block (see SMB     | viewing permissions, 312               |
| overview of, 796                                 | (Server Message Block))           | Sharing-only accounts                  |
| remotely controlling another                     | Servers                           | overview of, 131                       |
| computer's screen, 823-825                       |                                   | Shortcuts                              |
|                                                  |                                   |                                        |

| comparing types of, 383                           | network services, 727                                    | Startup, 899                             |
|---------------------------------------------------|----------------------------------------------------------|------------------------------------------|
| file system (see File system                      | removing installed, 504                                  | (see also System initialization)         |
| shortcuts)                                        | updating Apple software, 11                              | examining system startup, 924            |
| Shutdown                                          | updating installed, 503                                  | from OS X Recovery, 87, 93               |
| login options, 140                                | verifying application compati-                           | identifying steps in startup pro-        |
| overview of, 915                                  | bility, 10                                               | cess, 924                                |
| troubleshooting, 923                              | Software updates                                         | modifying, 917                           |
| Simple Mail Transfer Protocol                     | advanced Installer features, 116                         | Startup items as system resour-          |
| (SMTP), 740                                       | App Store updates list, 109-112                          | ces, 404                                 |
| Single-user mode                                  | Apple software, 12                                       | utilities, 918                           |
| startup shortcut for, 918                         | automatic, 107-109, 112                                  | Startup disks                            |
| troubleshooting startup issues,                   | checking installed updates, 124                          | recovery utilities, 90                   |
| 925                                               | checking System Preferences for                          | repartitioning without erasing,          |
| Sites (see Websites)                              | App Store, 122                                           | 268                                      |
| Sleep modes                                       | downloading from Internet, 120                           | verifying startup disk and restart       |
| energy settings, 792                              | from App Store, 122-124                                  | option, 98                               |
| login options, 140                                | installation history, 117                                | Startup Manager                          |
| Power Nap, 913                                    | installing, 120                                          | selecting alternate system at            |
| Safe Sleep and Standby, 912, 912                  | installing single update, 111                            | startup, 917                             |
| system sleep preventing back-                     | manually installing, 114, 118                            | Startup shortcuts                        |
| ups, 443                                          | overview of, 107                                         | firmware initialization and, 903         |
| Slideshows                                        | troubleshooting peripherals, 853                         | modifying startup, 917                   |
| viewing with Quick Look, 535                      | with Installer, 115                                      | overview of, 916                         |
| SMART (self-monitoring, analysis,                 | Spotlight                                                | selecting alternate system, 917          |
| and reporting technology), 343                    | advanced searches, 431-433                               | Stealth mode                             |
| Smart Folders                                     | indexed metadata, 429-430                                | testing, 832                             |
| advanced searches and, 432                        | locating troubleshooting utilities                       | Storage, 252                             |
| SMB (Server Message Block)                        | with, 707                                                | (see also File systems)                  |
| browsing to SMB share, 777                        | overview of, 427                                         | Core Storage, 250                        |
| manually connecting to, 755                       | plug-ins, 430                                            | examining local storage, 353             |
| manually connecting to file                       | preferences, 433-434                                     | examining with Disk Utility, 342         |
| services, 755                                     | restore process and, 453                                 | examining with System Infor-             |
| OS X supported file service pro-                  | search results, 428                                      | mation, 344                              |
| tocols, 750                                       | searching for documents, 439                             | fast user switching issues, 143          |
| overview of, 730                                  | security, 431                                            | file systems and, 245, 246               |
| printer sharing, 864                              | simple search, 427                                       | viewing mounted volumes, 356             |
| SMC (System Management Con-                       | SSH (Secure Shell), 795<br>SSID (service set identifier) | Storage devices OS X device classes, 849 |
| troller), 13<br>SMTP (Simple Mail Transfer Proto- | joining invisible network, 641                           | Storage tab                              |
| col), 740                                         | Wi-Fi and, 635                                           | About This Mac window, 454               |
| Snapshots                                         | Wi-Fi connectivity issues and,                           | Student materials                        |
| making Time Machine snap-                         | 702                                                      | connecting to file server (Main-         |
| shot, 465                                         | SSL (Secure Sockets Layer), 737                          | server), 73                              |
| Time Machine supporting local,                    | Standard accounts                                        | copying StudentMaterials folder          |
| 443                                               | creating, 145-149                                        | to computer, 74-76                       |
| Software                                          | login with Apple ID, 133                                 | direct download when there is            |
| compatibility issues, 591                         | managing, 145                                            | not access to a file server,             |
| compatibility issues related to                   | overview of, 128                                         | 76-79                                    |
| 64-bit mode, 580                                  | Standards                                                | drag-and-drop application                |
| installing (see Application                       | integration of OS X Yosemite                             | from, 518                                |
| installation)                                     | via, 4                                                   | installing updates, 118                  |
| installing open source software,                  | Standby                                                  | overview of, 73                          |
| 494                                               | sleep modes, 912                                         | Subnet masks                             |

| IP addresses and, 625                        | booter process, 904                 | monitoring network connectiv                        |
|----------------------------------------------|-------------------------------------|-----------------------------------------------------|
| TCP/IP configuration, 667                    | examining startup, 924              | ity via network preferences                         |
| Swap usage                                   | firmware, 901-903                   | 644                                                 |
| monitoring via Activity Moni-                | identifying steps in startup pro-   | overview of, 52                                     |
| tor, 591                                     | cess, 924                           | Parental Controls, 154                              |
| Symbolic links                               | kernel, 905                         | resetting printing system, 897                      |
| comparing types of file system               | launchd, 905-906                    | setting computer name, 69-71                        |
| shortcuts, 385                               | overview of, 899                    | startup disk options, 902                           |
| Symmetric multiprocessing                    | single-user mode, 925, 927          | systemwide effect, 53                               |
| process performance features,                | starting up in Verbose mode,        | Time Machine, 447                                   |
| 578                                          | 926                                 | turning off Auto Save, 576                          |
| System Administrator                         | startup shortcut for selecting      | turning on FileVault, 296-300                       |
| root account and, 131                        | alternate system, 917               | Users & Groups preferences,                         |
| System disk                                  | troubleshooting (see Trouble-       | 132                                                 |
| preparing, 14                                | shooting system)                    | System processes                                    |
| System file                                  | troubleshooting booter, 920         | viewing, 609                                        |
| repairing system file permis-                | troubleshooting firmware, 919       | System resource domain, 405                         |
| sions, 367, 371                              | troubleshooting kernel, 921         | System resources                                    |
| System folder                                | troubleshooting launchd, 922        | adding font for single user,                        |
| examining hidden folders, 399                | System logs                         | 416-418                                             |
| in OS X file structure, 402                  | viewing, 615                        | application group containers,                       |
| System Information (System Pro-              | System Management Controller        | 408                                                 |
| filer)                                       | (SMC), 13                           | application sandbox containers                      |
| About This Mac window, 57-58,                | System permissions                  | 406-408                                             |
| 83-85                                        | process security and, 495           | confirming font unavailable to                      |
| checking hardware, firmware,                 | System Preference                   | other users, 418                                    |
| and application compatbil-                   | trackpad/mouse, 71                  | disabling fonts via Font Book,                      |
| ity, 23                                      | System Preferences                  | 412                                                 |
| checking hardware, firmware,                 | 64-bt vs. 32-bit mode and, 582      | fonts, 410                                          |
| and application compatibil-                  | adjusting account preferences,      | hierarchy of, 404                                   |
| ity, 23-28                                   | 151                                 | installing fonts via Font Book,                     |
| checking installed updates, 124              | App Store, 122                      | 410-412                                             |
| examining external USB devi-                 | automatic updates and, 112          | managing fonts, 414                                 |
| ces, 856                                     | Bluetooth, 845                      | OS X file structure, 401-402                        |
| examining internal devices, 854              | creating admin account, 63-65       | overview of, 401                                    |
| examining peripheral buses, 838              | Dictation & Speech preferences,     | removing a font, 415-416                            |
| examining peripherals, 854                   | 195                                 | resolving font issues, 413                          |
| examining storage, 344                       | documenting network settings,       | troubleshooting, 409                                |
| monitoring applications, 586                 | 28                                  | types of, 402-404                                   |
| overview of, 57                              | energy settings, 912                | validating fonts, 419                               |
| reporting options, 59                        | examining account preferences,      | System security                                     |
| troubleshooting peripherals, 853             | 151-153                             | changing passwords, 177-180                         |
| update installation history, 117             | examining default behaviors,        | changing user passwords, 214                        |
| updating firmware, 13                        | 573                                 | dictation feature, 195                              |
| verifying application compati-<br>bility, 10 | experimenting with preferences, 575 | Find My Mac feature, 197-200 firewall settings, 192 |
| verifying installation require-              | Finder preferences, 66-69           | firmware passwords, 200-202                         |
| ments, 7                                     | Language & Region preferences,      | master passwords, 181                               |
| viewing disk information,                    | 44                                  | methods for resetting pass-                         |
| 354-356                                      | managing Bluetooth settings,        | words, 182-185                                      |
| viewing installed applications,              | 847                                 | overview of, 175                                    |
| 522                                          |                                     | Password Assistant, 180                             |
| System initialization                        |                                     | password types, 175-177                             |

| Troubleshooting                    | traceroute tool for checking       | creating and verifying user      |
|------------------------------------|------------------------------------|----------------------------------|
| file systems (see File systems,    | connections, 711                   | accounts, 173                    |
| troubleshooting)                   | Wi-Fi connectivity issues,         | types of keychain files, 220     |
| file-sharing services, 767         | 702-705                            | user account attributes, 137     |
| OS X Installer, 21                 | Troubleshooting peripherals        | UNIX                             |
| printing, 879-881                  | device drivers, 850                | access control lists (ACLs), 315 |
| system resources, 409              | general troubleshooting, 853       | file system shortcuts and, 383   |
| Troubleshooting applications       | inspecting kernel extensions,      | foundation of OS X, 127          |
| corrupted preferences, 599         | 852                                | hidden items and, 377            |
| diagnostic reports, 594            | overview of, 848                   | installing UNIX applications,    |
| forcibly quitting, 593             | peripheral device classes, 849     | 491                              |
| overview of, 591                   | Troubleshooting printing           | process security and, 495        |
| preference troubleshooting,        | examining CUPS logs, 896           | standard permissions, 314        |
| 597-599                            | prerequisites, 896                 | X Window System and, 493         |
| viewing and editing preferences,   | resetting system, 897              | UNIX File System (UFS), 249      |
| 600                                | Troubleshooting shared (hosted)    | Updates, 487                     |
|                                    | services                           | -                                |
| viewing diagnostics via Console,   |                                    | (see also Software updates)      |
| 595                                | communication issues, 820          | App Store, 487                   |
| Troubleshooting network services   | network service access issues,     | firmware, 903                    |
| exercise in, 784                   | 820                                | of installed software, 503       |
| overview of, 762                   | overview of, 819                   | troubleshooting peripherals, 853 |
| Port Scan tool, 763-765            | Troubleshooting system initializa- | Upgrade installation             |
| troubleshooting Mail applica-      | tion                               | backing up files and folders     |
| tion with Mail.app Connec-         | booter issues, 920                 | prior to, 11                     |
| tion Doctor, 785                   | firmware, 919                      | checking hardware, firmware,     |
| turning off Mail service in trou-  | kernel issues, 921                 | and application compatibil-      |
| bleshooting exercise, 784          | launchd, 922                       | ity, 23-28                       |
| with Network Utility, 787-790      | overview of, 919                   | documenting settings, 11         |
| Troubleshooting networks           | single-user mode, 925, 927         | downloading Installer from App   |
| breaking settings in trouble-      | starting up in Verbose mode,       | Store, 30                        |
| shooting exercise, 713             | 926                                | preparing for, 7, 9              |
| checking network preference        | Troubleshooting user sessions      | preparing Macs for, 23           |
| status, 701                        | logout and shutdown, 923           | preparing system disk, 14        |
| checking network status, 714       | overview of, 923                   | prerequisites, 30                |
| common issues, 701                 | Safe mode login, 923               | process of, 31                   |
| DHCP service issues, 705           | C                                  | requirements, 8                  |
| DNS service issues, 706            | U                                  | updating Apple software, 11      |
| Ethernet connectivity issues, 701  |                                    | updating firmware, 12-14         |
| getting interface information      | UDP (User Datagram Protocol)       | verifying application compati-   |
| with Network Utility, 708          | overview of, 626                   | bility, 10                       |
| isolating three general areas, 700 | UDP ports in network commu-        | verifying installation require-  |
| Lookup tool for verifying DNS      | nication, 728                      | ments, 7-9                       |
| lookup, 710, 721                   | UFS (UNIX File System), 249        | vs. clean install, 19            |
| monitoring network traffic, 722    | Uninstaller                        | USB                              |
| Network Diagnostics Assistant,     | removing applications with, 525    | cellular network adapters, 653   |
| 706, 718-721                       | removing software, 504             | examining internal devices, 855  |
| Network Utility, 707               | Universal Access                   | power issues, 853                |
| overview of, 699                   | accessibility preferences, 194     | supported hardware network       |
| ping for testing connectivity,     | Universal Disk Format (UDF)        | interfaces, 652                  |
| 709, 715-718                       | volume formats, 250                | versions, 839                    |
| resetting network after trouble-   | Universal Type Server              | USB 1.1, 840                     |
| shooting exercise, 723             | in font management, 411            |                                  |
|                                    | Universally Unique ID (UUID)       | USB 2.0, 840                     |
| testing Web access, 722            | • • • •                            | USB 3.0, 840                     |

| User & Groups preferences         | standard accounts, 128            | Verify and Repair                  |
|-----------------------------------|-----------------------------------|------------------------------------|
| changing master password, 182     | storing files and folders in home | in Disk Utility, 346               |
| creating and verifying user       | folder, 333                       | Versions, 562                      |
| accounts, 172                     | testing managed accounts,         | (see also Auto Save and Ver-       |
| creating managed account with     | 155-156                           | sions)                             |
| parental controls, 153, 155       | trying another account in trou-   | managing, 541-543                  |
| creating new user account, 165    | bleshooting, 592                  | working with multiple, 562         |
| creating user accounts, 133       | types of, 128                     | Video                              |
| deleting user accounts, 169       | Users & Groups preferences,       | OS X device classes, 850           |
| examining account preferences,    | 132                               | previewing with Quick Look,        |
| 151-153                           | User Datagram Protocol (see UDP   | 535                                |
| login options, 140-141            | (User Datagram Protocol))         | Virtual display                    |
| overview of, 132                  | User environment                  | connecting to, 825-827             |
| Reset Password option, 182        | stages of user sessions, 907      | Virtual Network Computing (see     |
| restoring user password, 307      | user sessions and, 910            | VNC (Virtual Network Com-          |
| turning on fast user switching,   | User home folders (see Home fold- | puting))                           |
| 141                               | ers)                              | Virtual Private Networks (see VPNs |
| unlocking preferences, 146        | User ID                           | (Virtual Private Networks))        |
| user account attributes, 135-137  | creating and verifying user       | VLANs (virtual LANs)               |
| User accounts                     | accounts, 173                     | OS X support for virtual net-      |
| adjusting preferences, 150        | user account attributes, 136      | work services, 654                 |
| administrative accounts, 129      | User resource domain, 405         | VMware Fusion                      |
| attributes, 135-137               | User sessions                     | third-party virtualization tools,  |
| changing permissions, 337         | launchd, 908                      | 654                                |
| creating, 133                     | login window, 907                 | VNC (Virtual Network Comput-       |
| creating and verifying, 172       | logout, 914                       | ing), 730                          |
| creating home folder, 166-169     | overview of, 907                  | controlling access with pass-      |
| creating managed account with     | Power Nap mode, 913               | word, 799                          |
| parental controls, 153-155        | Safe mode login, 923              | options for screen sharing, 799    |
| creating new administrator        | Safe Sleep and Standby modes,     | screen sharing based on, 797       |
| account, 929                      | 912                               | VoiceOver audible assistant        |
| creating standard account,        | shutdown and restart, 915         | login options, 141                 |
| 145-149                           | sleep modes, logout, and shut-    | Volumes, 267                       |
| deleting, 159-161, 169            | down, 910                         | (see also Hard disks)              |
| enabling users for FileVault, 291 | troubleshooting, 923              | ejecting in-use, 266               |
| examining preferences, 151-153    | troubleshooting logout and        | ejecting volumes as local admin    |
| fast user switching, 141          | shutdown, 923                     | 275                                |
| fast user switching issues,       | user environment and, 910         | encrypting, 278                    |
| 142-144                           | Users folder                      | encrypting in Finder, 279          |
| guest accounts, 130               | in OS X file structure, 402       | encrypting system volumes, 292     |
| limiting access to App Store, 489 | Utilities                         | erasing, 256-258                   |
| local group accounts, 131         | from OS X Recovery, 89-92         | formats, 247                       |
| logging into new account, 149     |                                   | improper unmount or eject, 267     |
| login options, 140-141            | V                                 | mounting, unmounting, eject-       |
| managing, 132, 145                | <del>-</del>                      | ing, 263                           |
| network service access issues,    | vCards                            | permissions for nonsystem vol-     |
| 820                               | deleting contact imported from,   | umes, 331                          |
| overview of, 127                  | 466                               | repairing in OS X Recovery         |
| parental controls, 138-139        | importing into contacts, 464      | mode, 368                          |
| restoring, 166, 170-172           | Verbose mode                      | repairing in target disk mode,     |
| root account, 131                 | start up in, 926                  | 360                                |
| Setup Assistant, 134              | startup shortcut for, 918         | resizing, adding, deleting with    |
| sharing-only accounts, 131        | troubleshooting kernel, 921       | Disk Utility, 255                  |
|                                   | troubleshooting launchd, 922      | *                                  |

| restoring system volume, 455     | adding network to preferred list  | overview of, 671                 |
|----------------------------------|-----------------------------------|----------------------------------|
| securely erasing free space on,  | by joining it, 697                | Wired Equivalent Privacy (WEP)   |
| 282                              | adding network to preferred list  | Wi-Fi authentication, 636        |
| selecting backup volume,         | manually, 696                     | Wireless Diagnostics             |
| 463-464                          | advanced configuration,           | troubleshooting Wi-Fi issues,    |
| troubleshooting, 346             | 669-670, 693                      | 703                              |
| troubleshooting system volume,   | authentication, 635               | wireless networking (see Wi-Fi)  |
| 919                              | basic configuration, 634          | Wireless, System Preferences, 53 |
| turning off encryption on Mac    | clearing preferred network list,  | WPA (Wi-Fi Protected Access)     |
| HD volumes, 308                  | 695                               | automatic enterprise configura-  |
| user ejecting, 277               | configuring OS X system, 61       | tion, 636                        |
| VPNs (Virtual Private Networks)  | connectivity issues, 702          | Wi-Fi authentication, 636        |
| checking connectivity, 692       | creating Wi-Fi-only locations,    | WPAD (Web Proxy Autodiscovery    |
| configuration profile, 661       | 693                               | Protocol), 673                   |
| configuring, 688                 | joining invisible network, 641    | Write Only                       |
| configuring VPN service,         | joining visible network, 641      | folder-level permissions, 315    |
| 689-691                          | Location Services and, 193        | •                                |
| connecting to, 688               | OS X supported network proto-     | X                                |
| establishing VPN connections,    | cols, 655                         |                                  |
| 664                              | PANs (personal area networks),    | X Window System                  |
| manual configuration, 661-664    | 653                               | installing X Window applica-     |
| OS X support for virtual net-    | peer-to-peer sharing via Air-     | tions, 493                       |
| work services, 654               | Drop, 808                         | Xcode                            |
| overview of, 660                 | status indicators, 645            | editing property list files, 601 |
|                                  | status menu options, 637          | Xcode Developer Tools, 591       |
| W                                | supported hardware network        | XML (Extensible Markup Lan-      |
|                                  | interfaces, 652                   | guage), 600                      |
| WANs (wide area networks)        | testing preferred network order,  | XMPP (Extensible Messaging and   |
| WAN traffic, 628                 | 697                               | Presence Protocol)               |
| Web Proxy Autodiscovery Protocol | verifying connectivity, 642       | private messaging services based |
| (WPAD), 673                      | verifying network settings, 639   | on, 749                          |
| WebDAV                           | Wi-Fi Protected Access (WPA) (see | XTS-AES 128 Encryption           |
| as extension of HTTP, 743        | WPA (Wi-Fi Protected Access))     | in FileVault 2, 287              |
| manually connecting to, 756      | Wide area networks (see WANs      |                                  |
| manually connecting to file      | (wide area networks))             | Z                                |
| services, 755                    | Widgets                           | Zeroconf standard                |
| OS X supported file service pro- | in Today view, 586                | Bonjour and, 730                 |
| tocols, 750                      | Windows PCs                       | Zip archives                     |
| Websites                         | migrating information between     | comparing archiving technolo-    |
| home folder content, 159         | computers, 162                    | gies, 389                        |
| WEP (Wired Equivalent Privacy)   | WINS (Windows Internet Naming     | creating, 389                    |
| Wi-Fi authentication, 636        | Service)                          | expanding, 391                   |
| Whois tool                       | network host addressing, 731      | installing drag-and-drop items,  |
| finding owners of DNS domain     | OS X supported network proto-     | 502                              |
| names, 708                       | cols, 655                         | overview of, 389                 |
| Wi-Fi                            |                                   | • **                             |